**António Abelha -2020**

# **Programar Uma Introdução à Programação**

## **Programar** Algoritmos

Algoritmos são quaisquer sequências de instruções bem definidas e finitas.

Podem ser executados por computadores, sistemas automatizados ou mesmo humanos.

## **Programar** Algoritmos

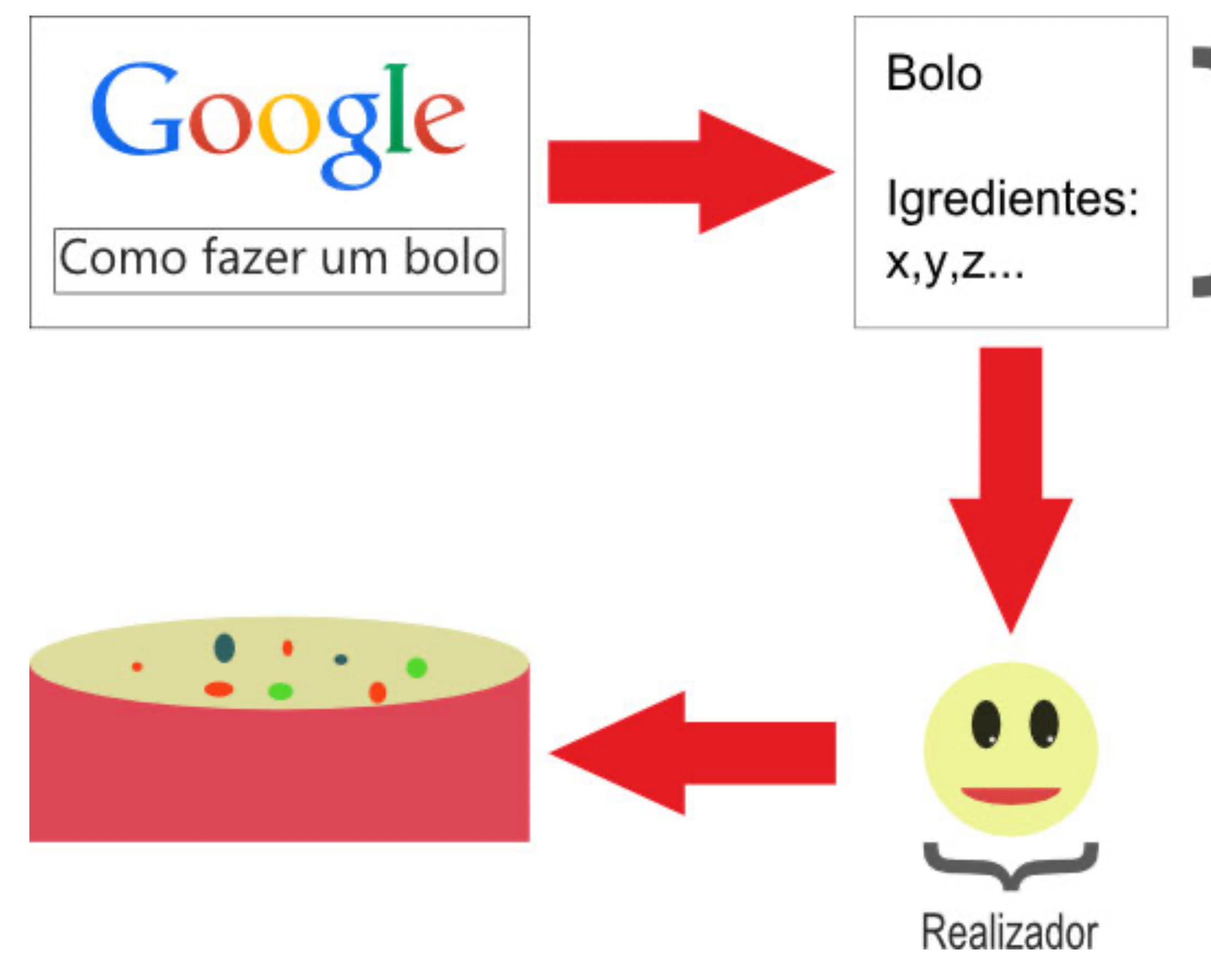

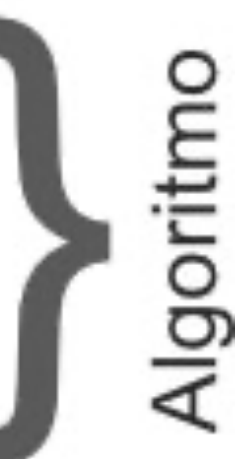

**Um algoritmo pode ser qualquer sequência de instruções**

#### Os Algoritmos podem ser representados de várias formas:

#### fluxogramas

pseudocódigo

#### Um Fluxograma é uma forma gráfica de representar um algoritmo.

Através de símbolos, representamos o fluxo de um algoritmo.

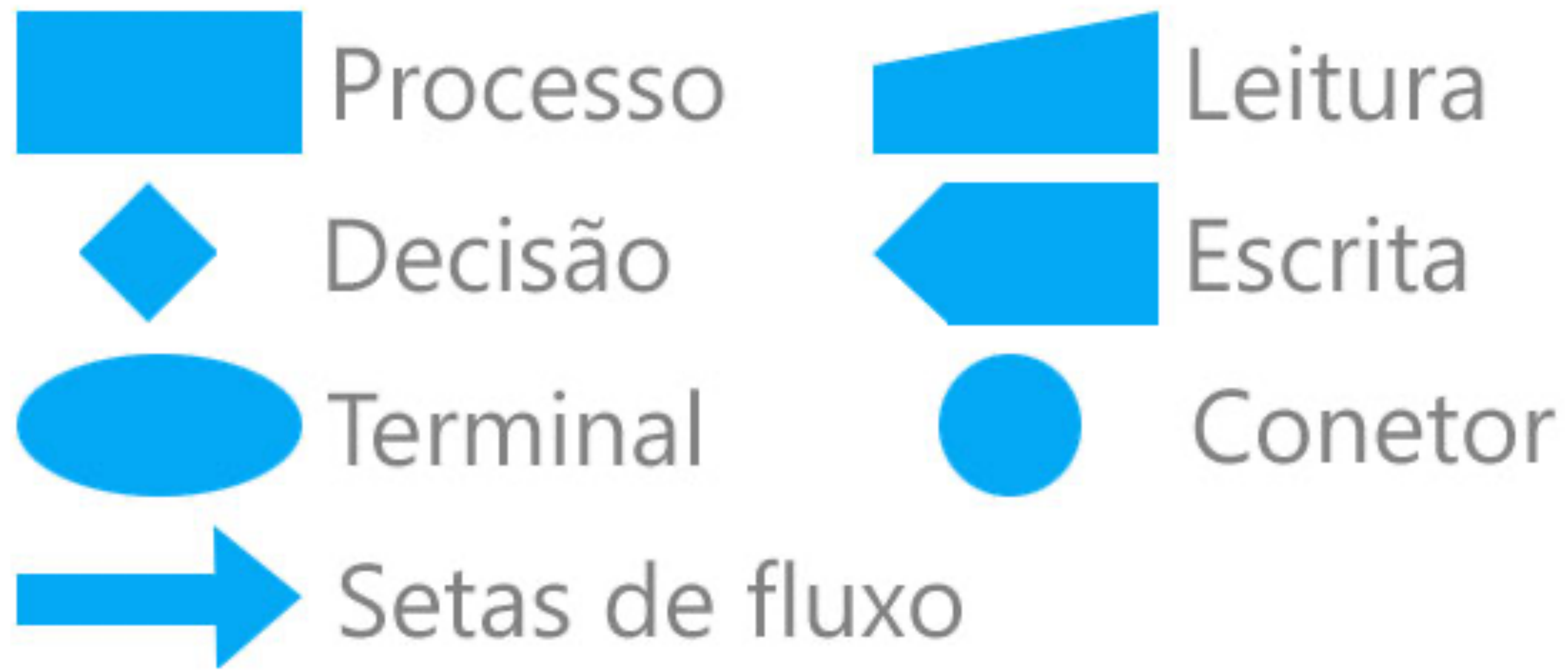

#### fluxograma do algoritmo anterior a confeção do nosso bolo

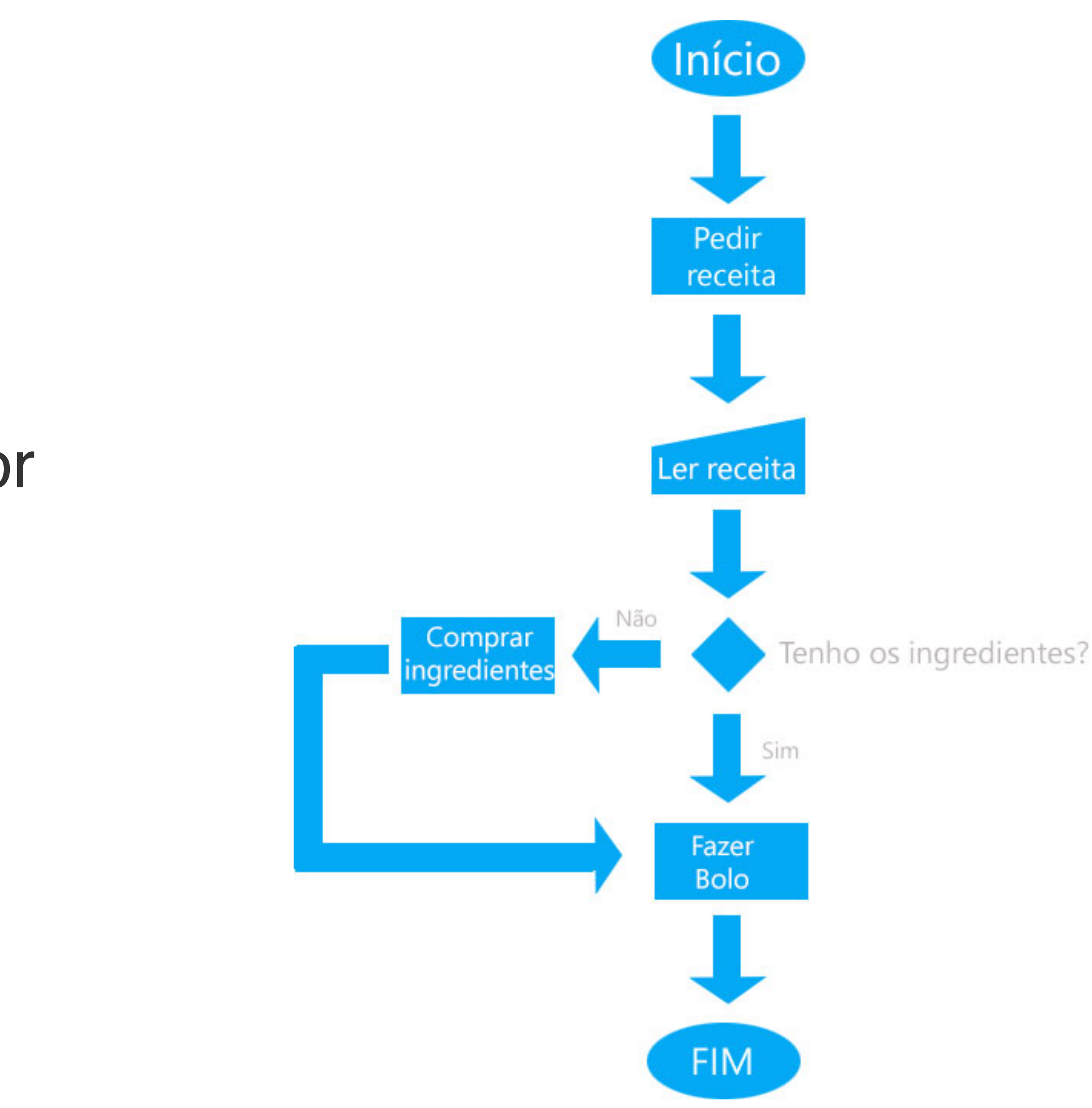

#### **Programar** Pseudocódigo

#### O Pseudocódigo é uma outra forma de representar algoritmos.

#### Esta já se aproxima mais de uma qualquer linguagem de

programação.

#### **Programar** Pseudocódigo

#### Voltando ao exemplo do bolo:

```
INICIO
  LER (Receita);
    SE tenhoIngredientes == verdade ENTÃO
      FazerBolo();
    SENÃO
      ComprarIngredientes();
      FazerBolo();
  FIM SE
FIM
```
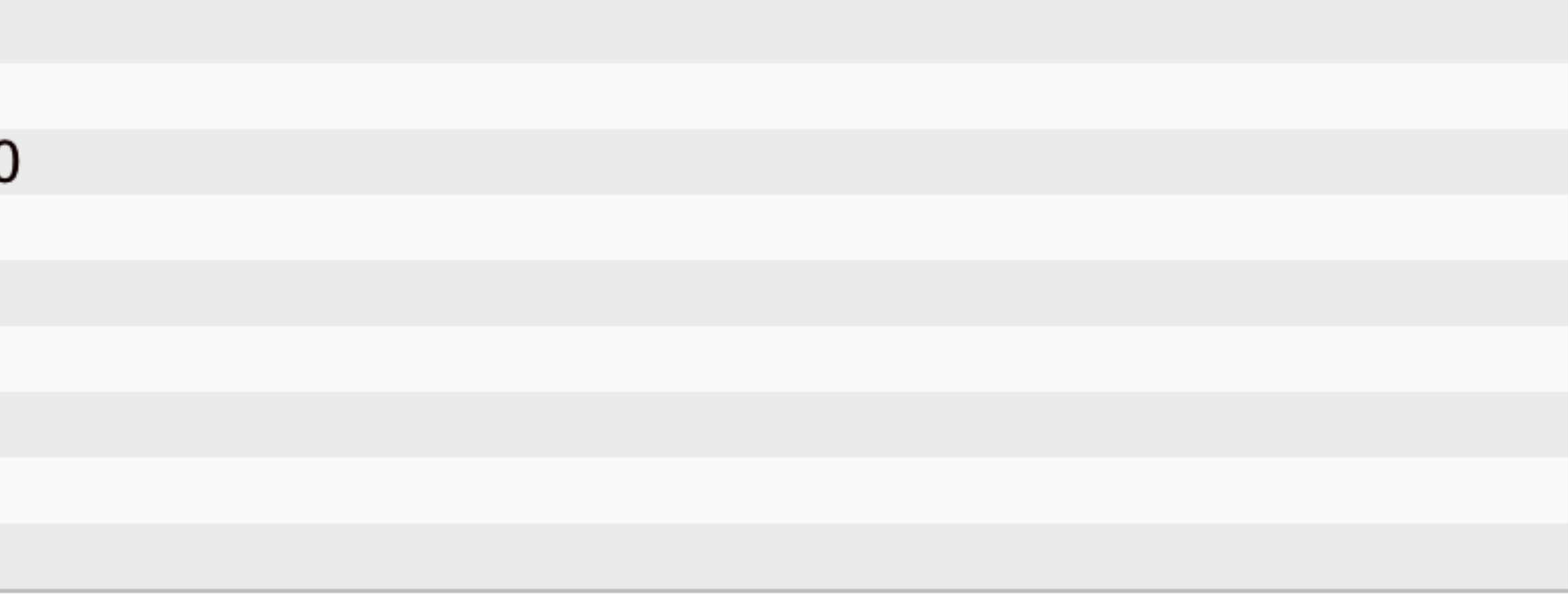

#### **Programar** Pseudocódigo

## É muito fácil de entender

## Expressões como LER, SE, SENÃO, ENTÃO ….

São muito parecidas com a nossa língua materna.

#### **Programar** Constantes e Variáveis

#### Quando declaramos uma variável ou constante, estamos a reservar um **endereço da memória RAM.**

Um local onde poderemos guardar um valor.

## **Programar Constantes**

As constantes permite-nos armazenar valores **constantes** ou seja, depois de declararmos uma constante, **não podemos alterar o seu valor**.

constante EMPRESA = "Universidade do Minho"

EMPRESA = "A Minha Empresa" *— - Situação de erro*

O nome das constantes é, normalmente, escrito em letras **maiúsculas**.

Uma convenção para mais fácil para um terceiro compreender o código escrito.

- 
- 
- 
- 

#### **Programar** Variáveis

Ao contrário das constantes, podemos alterar o valor das variáveis a qualquer momento da execução de um programa.

temaAtual = "Constantes"

*temaAtual = "Variáveis"*

Por exemplo nas variáveis seguimos o padrão **CamelCase**, o *lowerCamelCase* onde iniciamos a primeira palavra com letra minúscula e as restantes capitalizadas.

### **Programar** Regras de nomeação

Quando damos um nome a uma variável ou a uma constante:

- •Não pode começar com **números**;
- •Não pode ser igual a uma **palavra reservada**;
- •Não pode conter **espaços**;
- •Não pode conter **caracteres especiais.**

## **Programar** Tipos de variáveis e constantes

os "*principais*" tipos de constantes e variáveis existentes são:

• *float* de "floating-point numer" ou número com ponto flutuante: 3.14059 (sim, este não é

- •*int* de "integer number" ou número inteiro: 5, -5, 22554, -515984512;
- o pi), 1.58596548, -52.2358;
- *boolean* ou booleano: true, false;
- *string* ou conjunto de caracteres: "A minha frase"

## **Programar** Paradigmas de Programação

Antes de apresentar o *Python*, vamos aprender o que realmente é uma linguagem de programação e conhecer os paradigmas de programação mais utilizados.

### **Programar** Paradigmas de Programação

Uma **linguagem de programação** é uma forma padronizada para comunicar instruções a um computador, através de diversas regras semânticas e sintáticas.

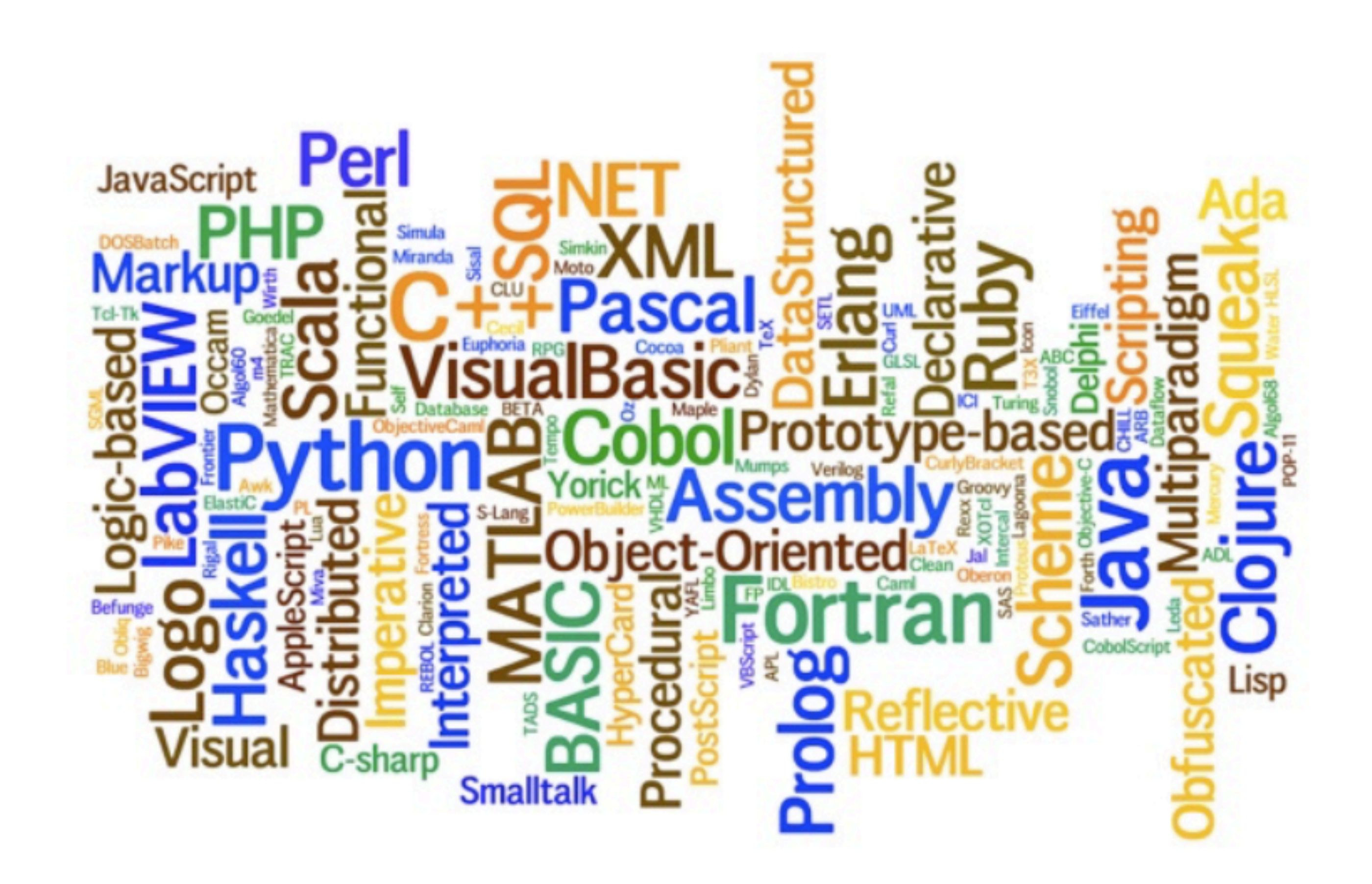

## **Programar** Paradigmas de Programação

# Todas as linguagens de programação têm várias características específicas **Paradigmas de programação.**

Paradigmas são modelos ou padrões

**Paradigmas de programação** são formas de estruturar o código.

Podem ser adotados mais do que um paradigma (**multi-paradigma).**

## **Programar** Paradigma imperativo

O paradigma imperativo concentra-se num **estado** (que são as variáveis) e **ações** (comandos) que **modelam** o estado.

Pode ser comparado ao modo modo imperativo da linguagem humana visto que é criado para ordenar a realização de ações.

**Exemplos** (de linguagens de programação imperativas) : C, Java, C#, Pascal.

## **Programar** Paradigma procedimental

O paradigma procedimental permite a reutilização de código sem o copiar através da utilização de funções e procedimentos. (Vamos falar disso no contexto do Python)

Com este paradigma, podemos "reciclar" código.

A maioria das linguagens de programação são procedimentais.

## **Programar** Paradigma estruturado

Uma linguagem de programação estruturada é aquela em que todos os programas podem ser reduzidos a três estruturas:

sequência,

decisão e

repetição (iteração).

#### **Programar** Sequência

Nesta estrutura as tarefas são executadas de forma sequencial:

Acordar; Vestir; Tomar o pequeno-almoço; Ir trabalhar;

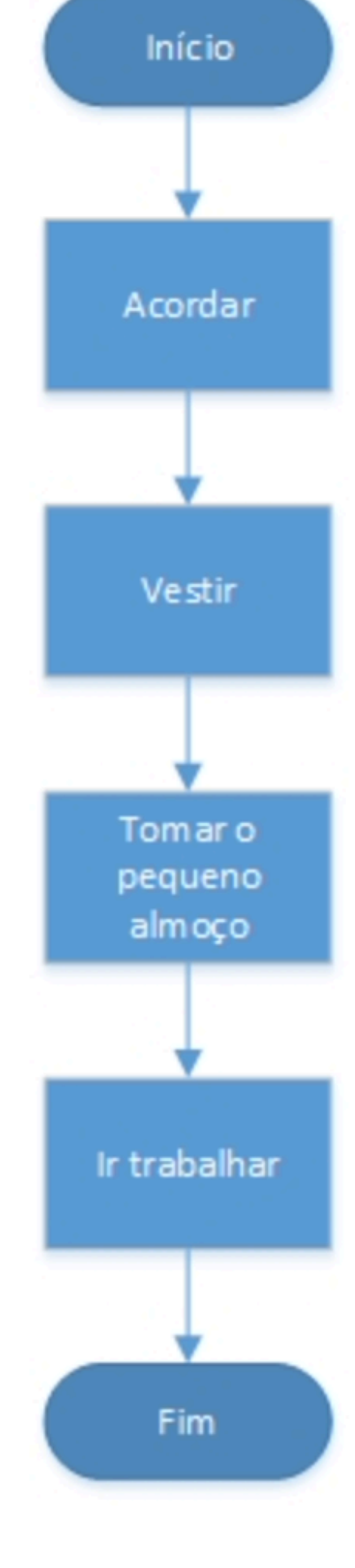

## **Programar** Sequência

Em muitas linguagens de programação, os comandos/ações terminam com ponto e vírgula pois estas permitem que os comandos sejam colocados em linha da seguinte forma:

Acordar; Vestir; Tomar o pequeno-almoço; Ir trabalhar;

A utilização do ponto e vírgula é obrigatória quando existem várias instruções numa única linha.

Linguagens de programação como Java, C# e C obrigam ao uso do ponto e vírgula em todas as instruções independentemente se estão em linha ou não.

No Python vamos ver que não temos de nos preocupar com o ";"

#### Neste tipo de estrutura, um determinado trecho de código é executado ou não dependendo do

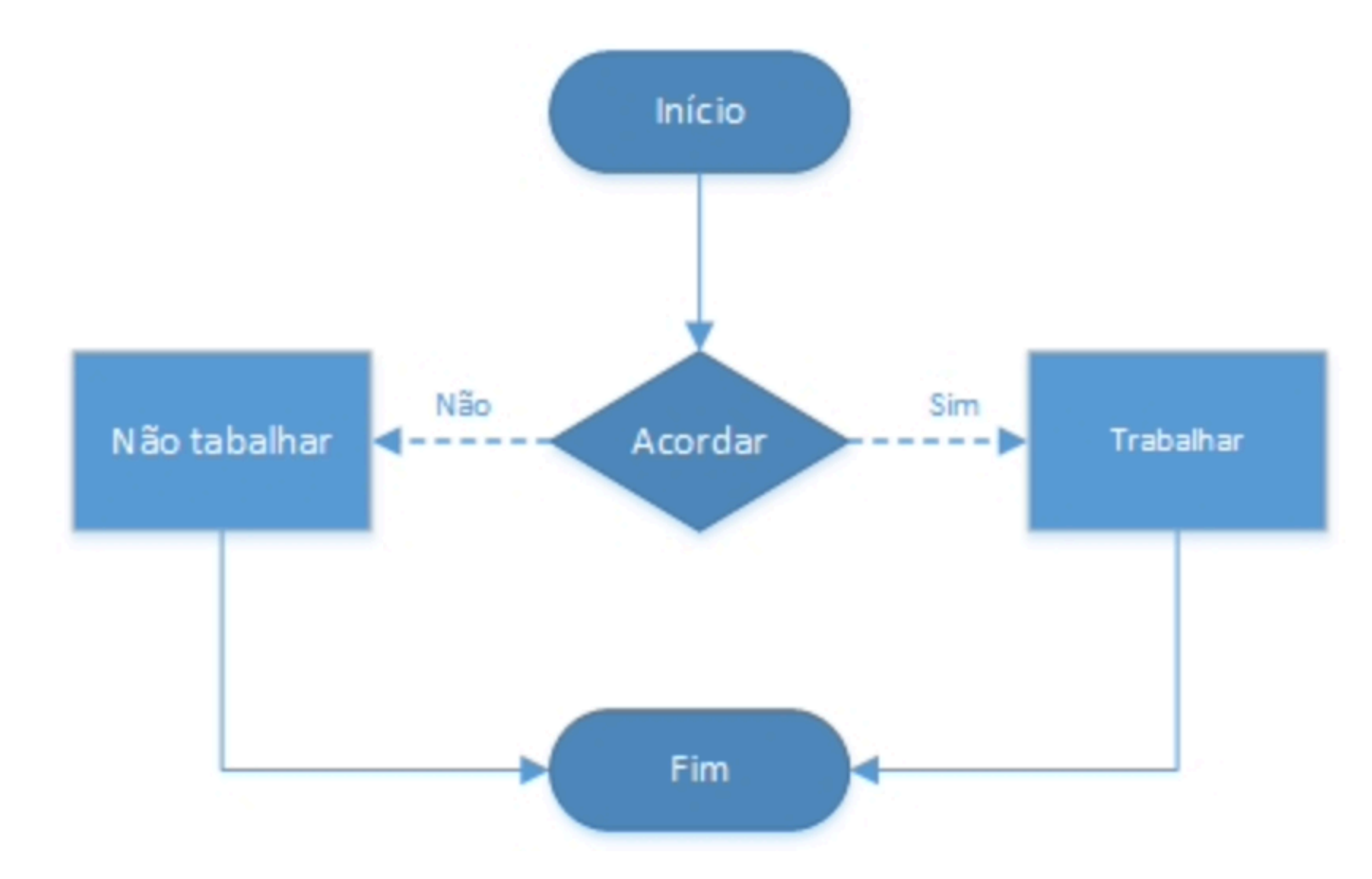

resultado de um teste lógico.

if "Acordar" then "Trabalhar" else "Não trabalhar" endif

O pseudocódigo acima já não está em português e já se assemelha ao que irá visualizar nas linguagens de programação. Sempre que aparecerem termos em inglês no código relacionado com a sintaxe.

- **if**  $\rightarrow$  se
- **then** → então
- **• else** → caso contrário
- **• endif (end if)** → fim do if

Dói-me a cabeça. Se doer muito pouco, vou trabalhar. Se doer pouco, tomo um comprimido e vou trabalhar. Se doer muito, vou ao médico e falto ao trabalho.

case "Dor de cabeça" when "muito pouco" then "trabalhar" when "pouco" then "tomar comprimido"; "trabalhar" when "muito" then "ir ao médico"; "não trabalhar"

Este programa também escrito através de comandos **if/else** da seguinte forma:

> if "Dor de cabeça" if "muito pouco" then "trabalhar"; elseif "pouco" then "tomar comprimido"; "trabalhar"; else if "muito" then "ir ao médico"; "não trabalhar"; endif endif

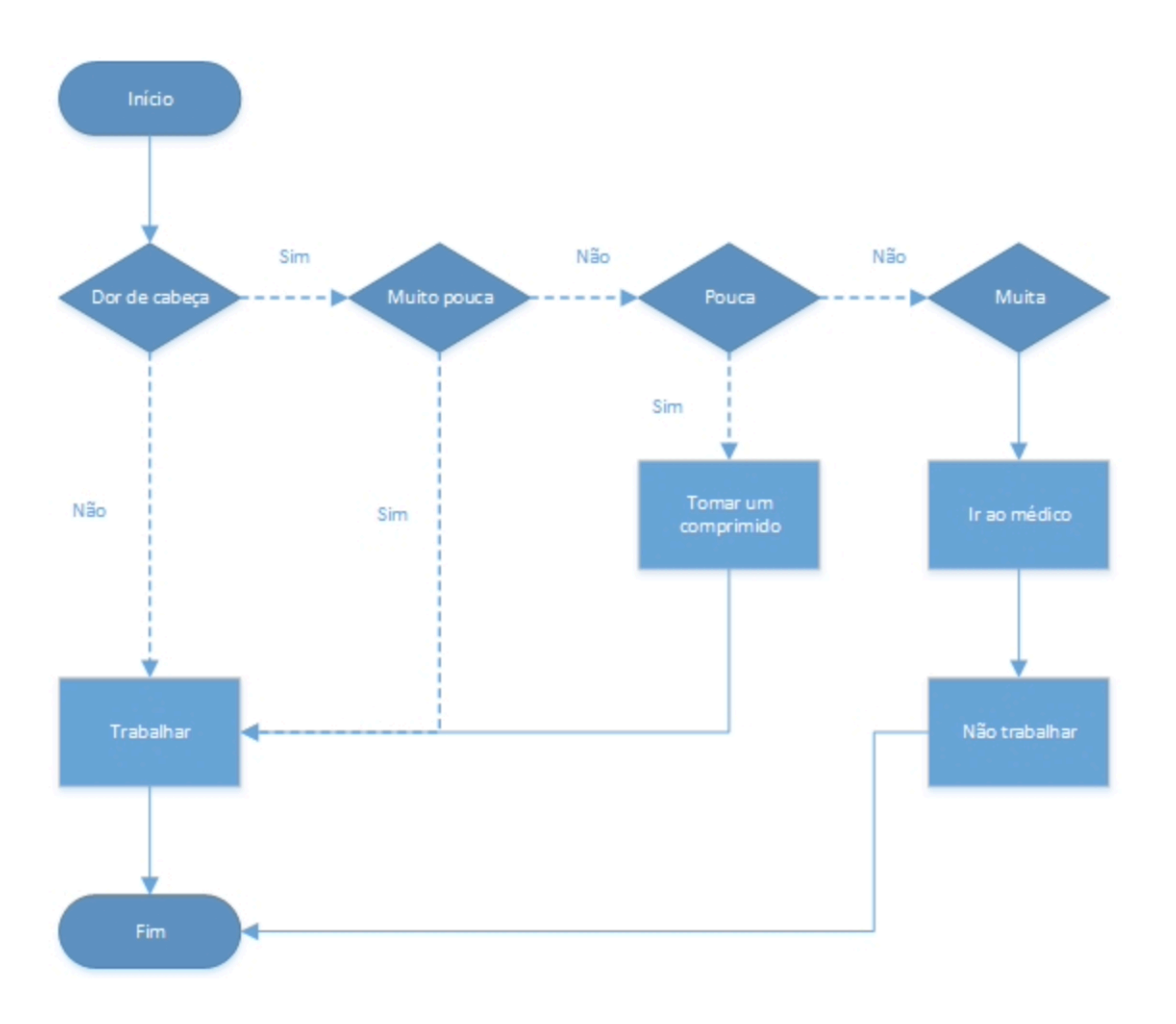

- **• case →** caso
- **• when →** quando
- **• else if** → caso contrário se

## **Programar** Iteração

Neste tipo de estrutura, também conhecido como repetição, um trecho de código será repetido um número finito de vezes dependendo do resultado de um teste lógico.

#### **"não saio de casa enquanto não estiver vestido"**

do { "não sair de casa"; } while ( "não estou vestido" )

pode ler da seguinte forma: fazer x enquanto y.

**• do** → fazer

#### **Programar** Iteração

#### Enquanto estiver a Dormir, não me vou Vestir.

while ( "Durmo" ) "Não me visto";

**Ou** Lavo os dentes 20 vezes. for (  $i = 0; i < 20; i++)$ "Lavar os dentes"

#### **Programar** Iteração

- **•for** → para/enquanto
- Para cada dente, lavo-o muito bem.
	- for each "dente" in "boca" "Lavar muito bem"
- **•each** → cada  $\cdot$ **in**  $\rightarrow$  em

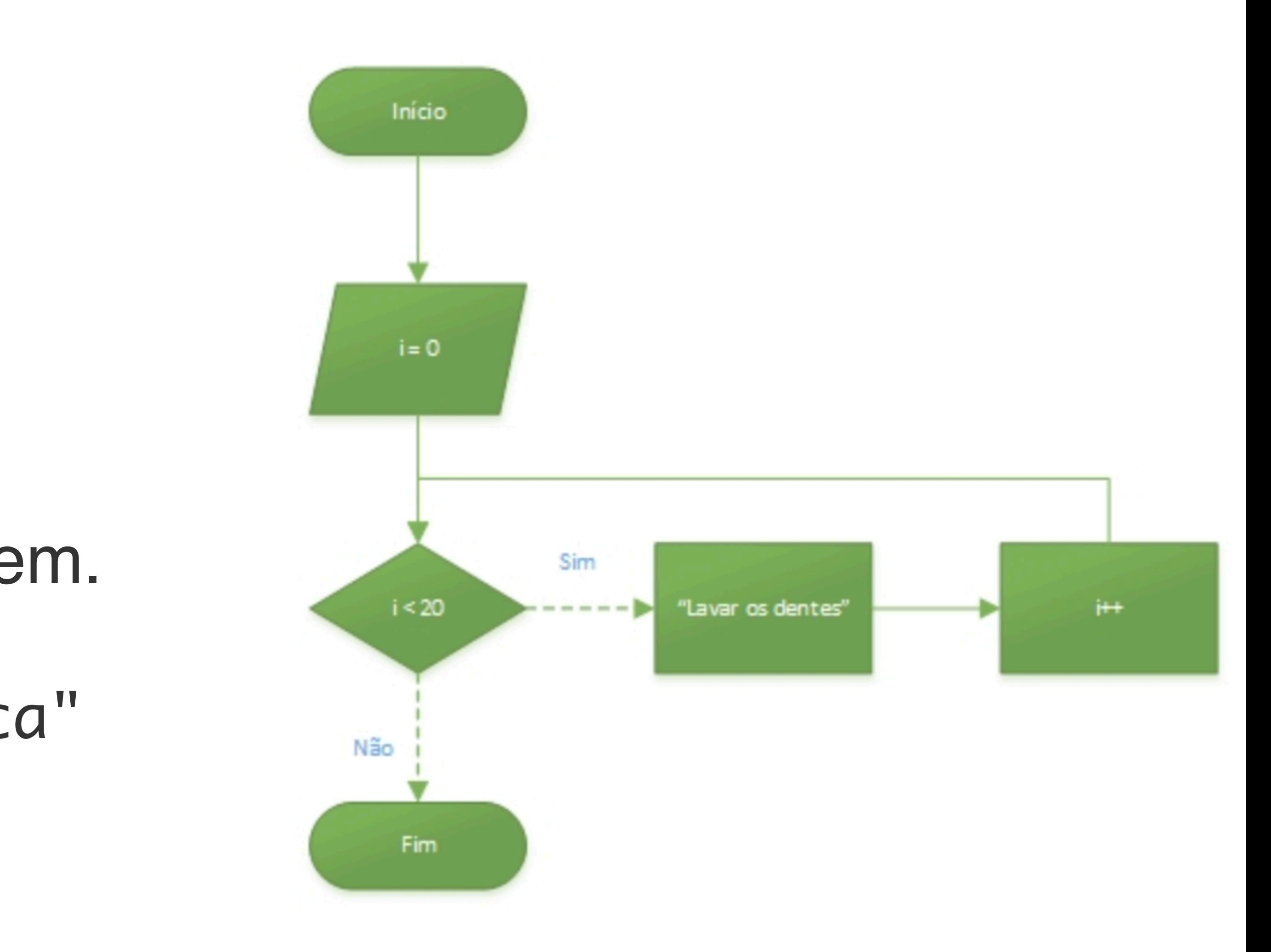

### **Programar** Paradigma Declarativo

O Paradigma Declarativo contrasta com o Imperativo pois é capaz de expressar a lógica sem descrever como o fluxo de comandos funciona,

Apenas diz ao computador **o que** fazer e não **como** fazer.

Um excelente **exemplo** de uma linguagem que utiliza este paradigma é **Prolog,** muito utilizado na área de inteligência artificial.

## **Programar** Paradigma Funcional

O Paradigma Funcional engloba todas as linguagens de programação que utilizam funções matemáticas.

Estas linguagens de programação são muito utilizadas no campo da matemática.

**Exemplos**: Matlab, Wolfram Language/Mathmatica/M, B.

## **Programar** Paradigma Orientado a Objetos

A Programação Orientada a Objetos permite a criação de **objetos** com base em **classes**. Estes objetos são instâncias dessas classes e possuem todos os atributos e funções presentes nas classes em questão.

Este paradigma é muito extenso e tem muita informação que mais à frente irá ser abordada. Atualmente, existem muitas linguagens que utilizam este paradigma.

**Exemplos:** Java, C++, C#, PHP.

## **Programar** Python

O Python é uma linguagem interpretada e orientada a objetos criada por um holandês chamado Guido van Rossum na CWI (Centro de Matemática e Informática)

## **Programar** Python

Além disso, ela pode se comunicar com outras aplicações que foram desenvolvidas em outras linguagens como C, C++, [Java](https://www.devmedia.com.br/java/) e c#.

Python é uma linguagem de programação multiplataforma que permite desenvolver aplicações para jogos, desktops, web e dispositivos móveis.
# **Programar** Conceito de Variável em Python

O **conceito de variável em Python** é representado sempre por um objeto (tudo é objeto), e toda variável é uma referência.

Na maioria das linguagens de programação, quando iniciamos uma variável e atribuímos um valor a ela, essas carregam valores que são alocados em memória, e quando alteramos os seus valores, estamos alterando o valor na memória também.

No Python as variáveis armazenam endereços de memória e não os valores.

# Programar Conceito de Variável em Python

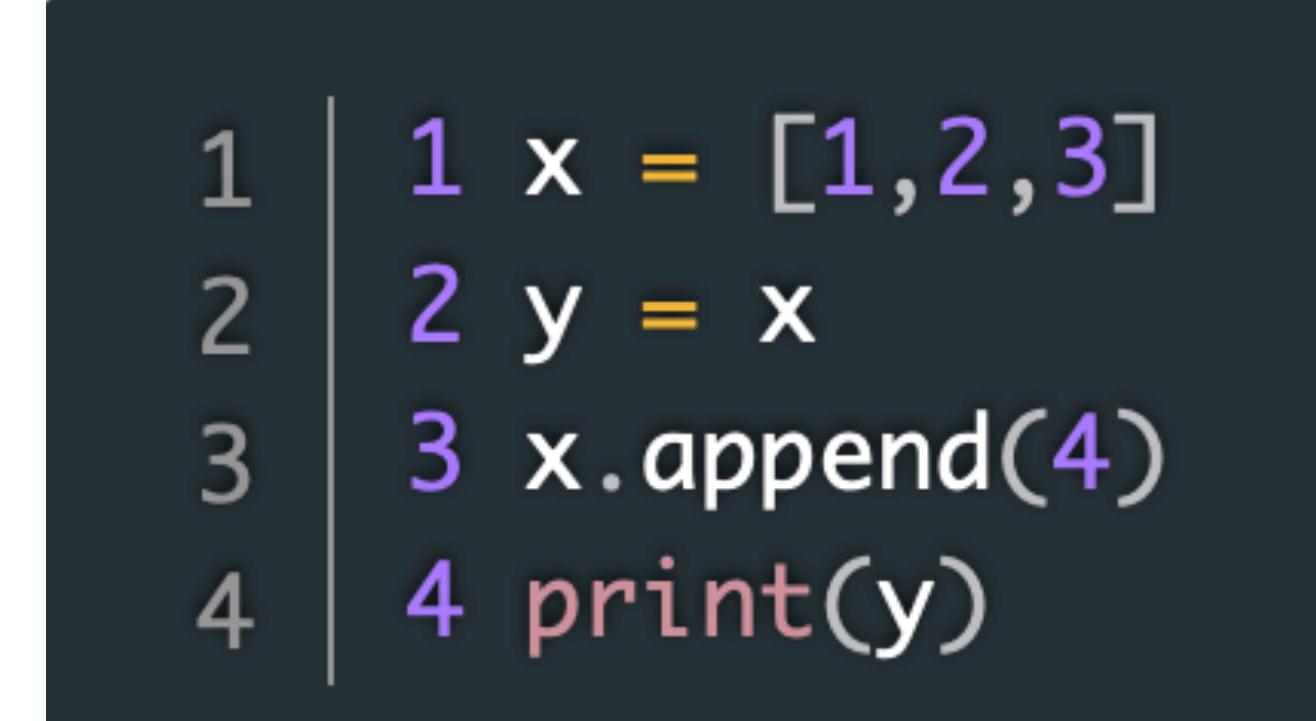

 $a = float(22/5)$  $\mathbf 1$  $b = int(4.5)$  $\overline{2}$  $c = int(3.9)$  $\overline{3}$  $d = int(0xff563)$  $\overline{4}$  $e = \text{float(int}(3.9))$ 5  $f = int(float(3.9))$  $6$  $\overline{7}$  $g = int(float(3))$  $h = round(3.9)$ 8  $i = round(3)$ 9  $j = int(round(3.9))$ 10 11 |  $print(a,b,c,d,e,f,g,h,i,j)$ 

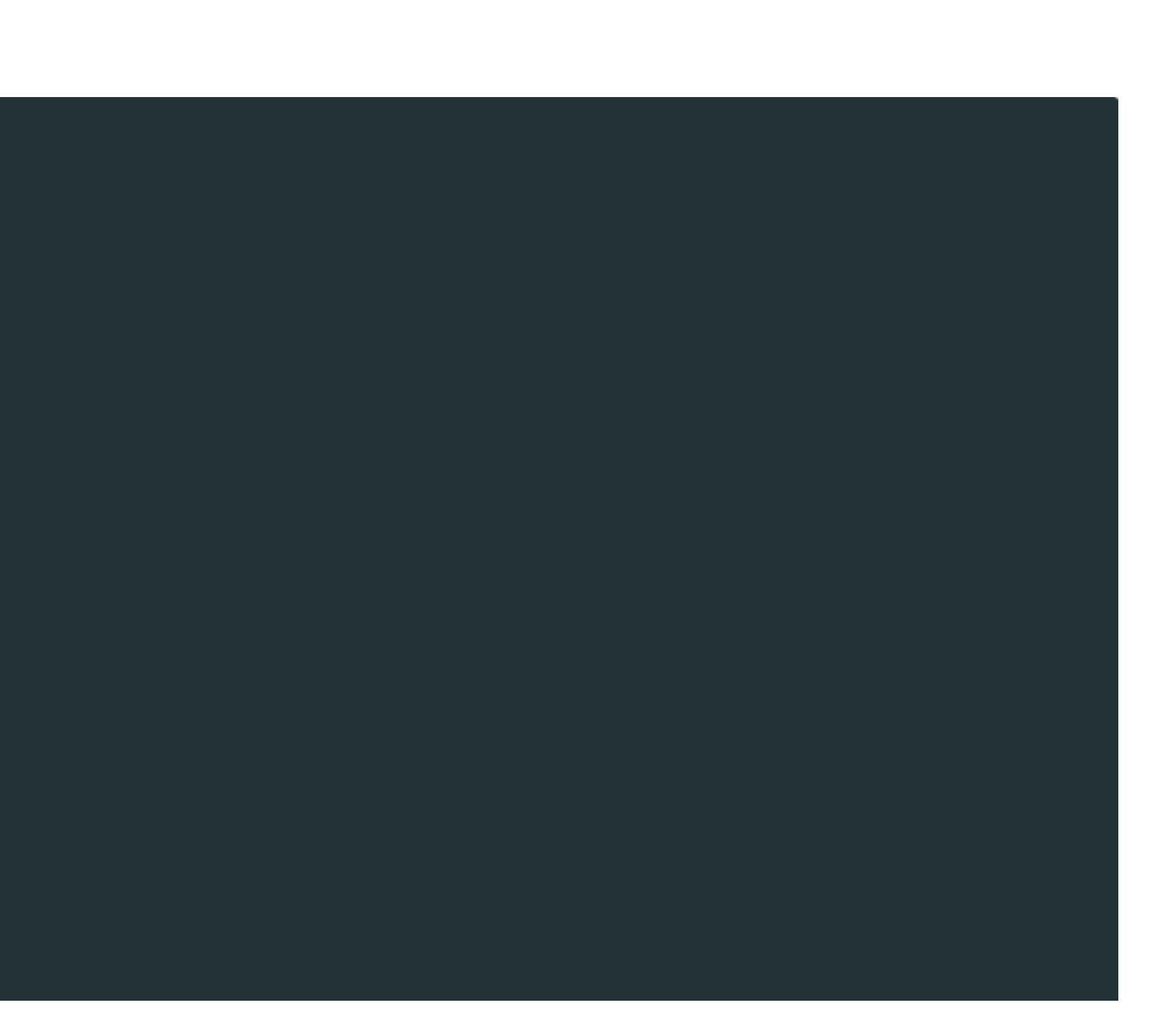

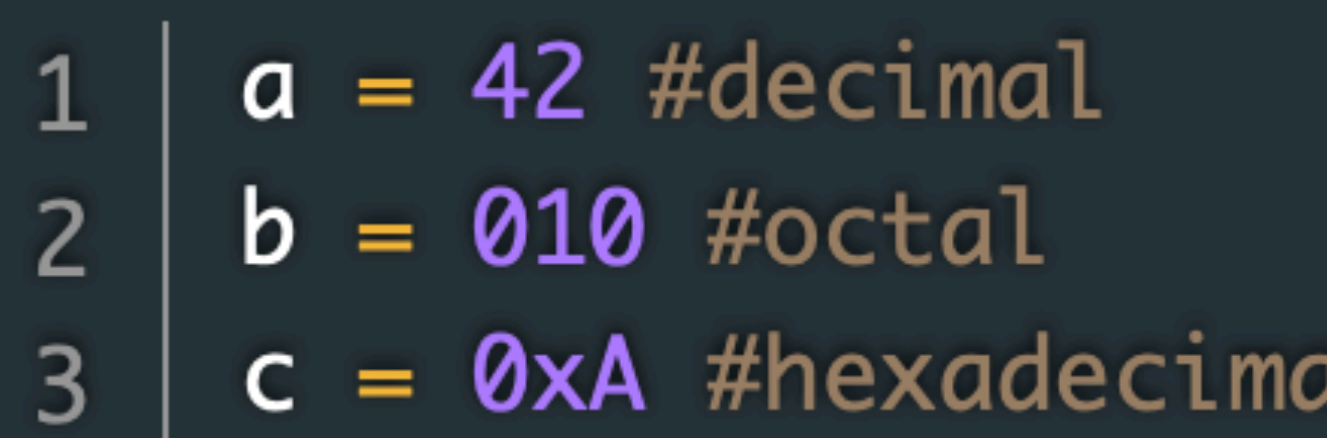

a = 'Isso é uma String com aspas Simples'  $\mathbf{1}$ b = "Isso é uma String com aspas Duplas"  $\overline{2}$ c = """Isso é Uma String com aspas Triplas"""  $\overline{3}$  $print(a + "\\n" + b + "\\n" + c)$  $\overline{4}$ 

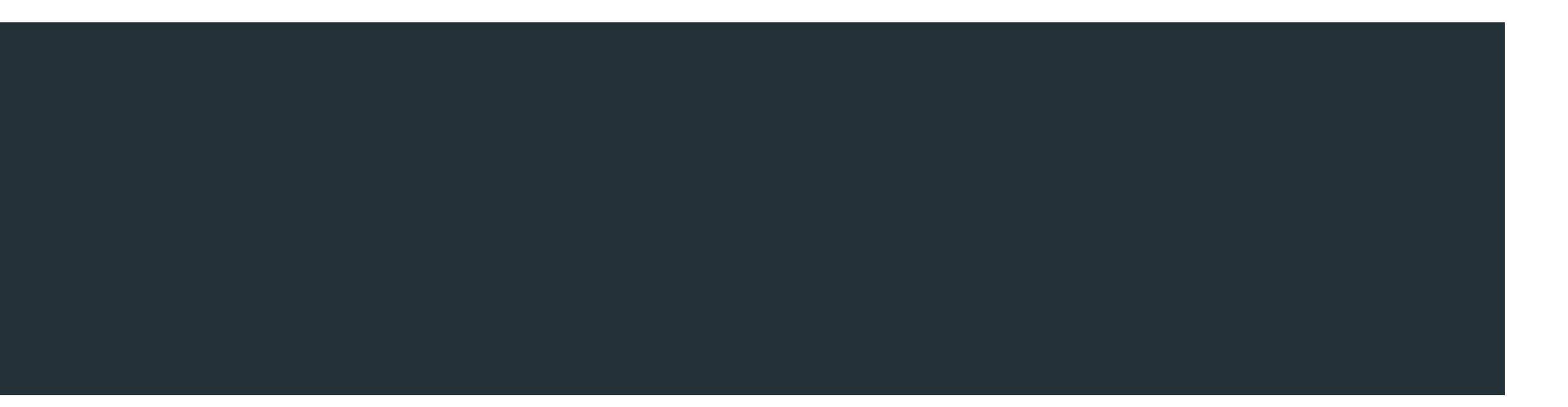

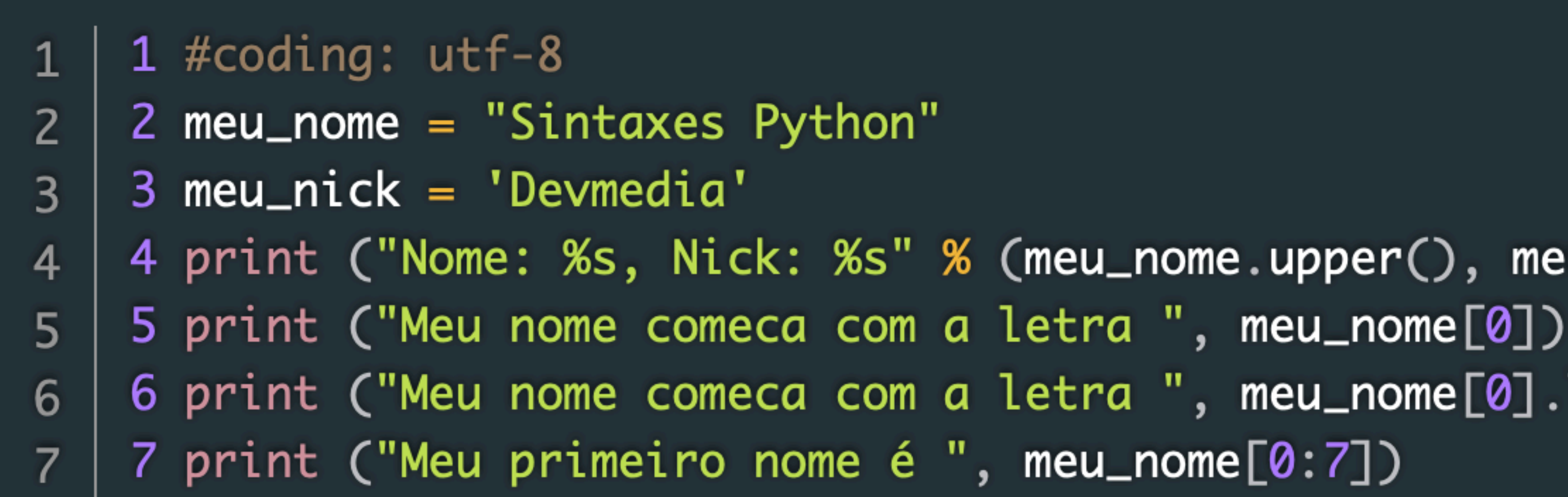

4 print ("Nome: %s, Nick: %s" % (meu\_nome.upper(), meu\_nick)) 6 print ("Meu nome comeca com a letra ", meu\_nome[0].lower())

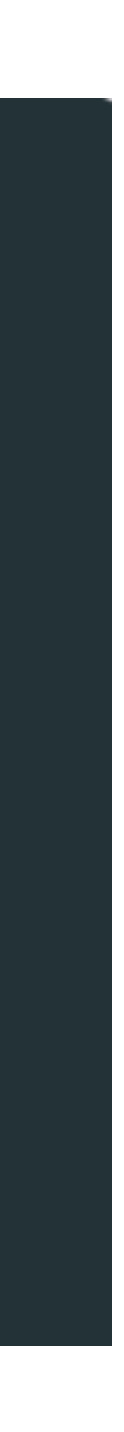

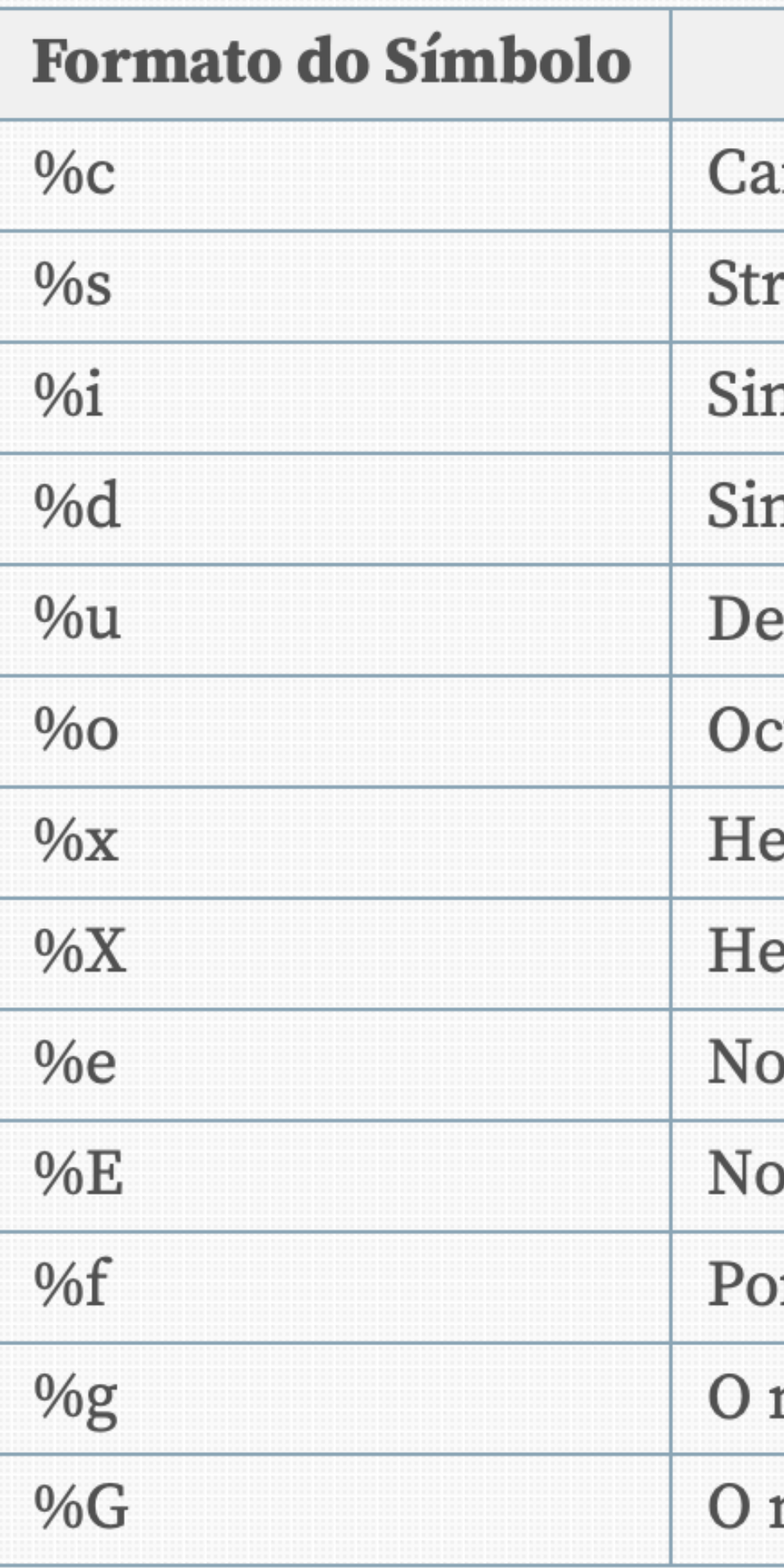

### Conversão

ractere

ring convertida pelo método str() tem prioridade

nal decimal inteiro

nal decimal inteiro

cimal inteiro sem negativos (unsigned)

tal inteiro

exadecimal Inteiro (letras em caixa baixa)

exadecimal Inteiro (Letras em Caixa ALTA)

tação exponencial (Para letras minúsculas 'e')

vtação exponencial (Para letras MAIÚSCULAS 'E')

nto flutuante (Números reais)

mais curto de 'f%' e '%e'

mais curto de 'f%' e '%E'

# **Programar** Operadores

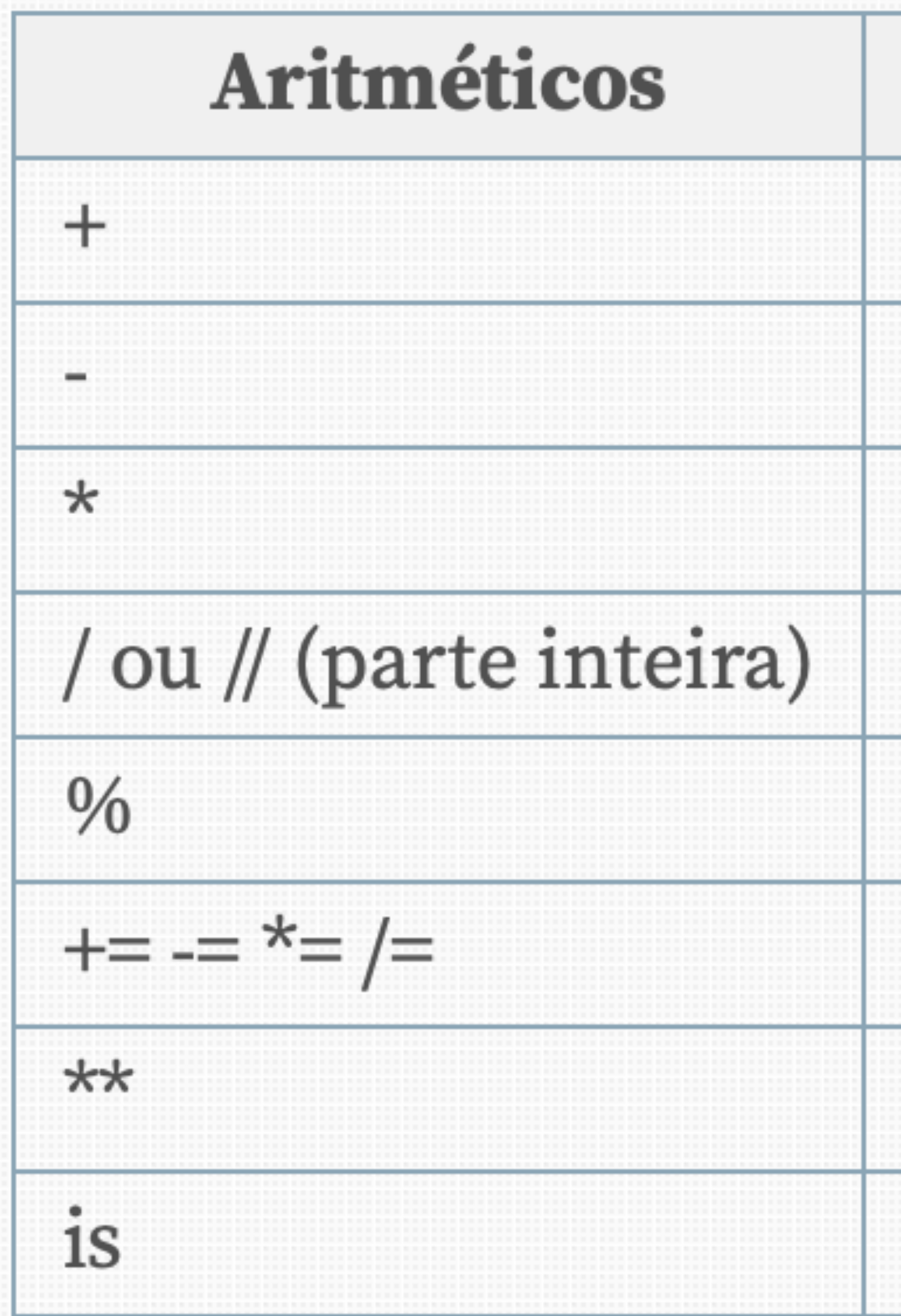

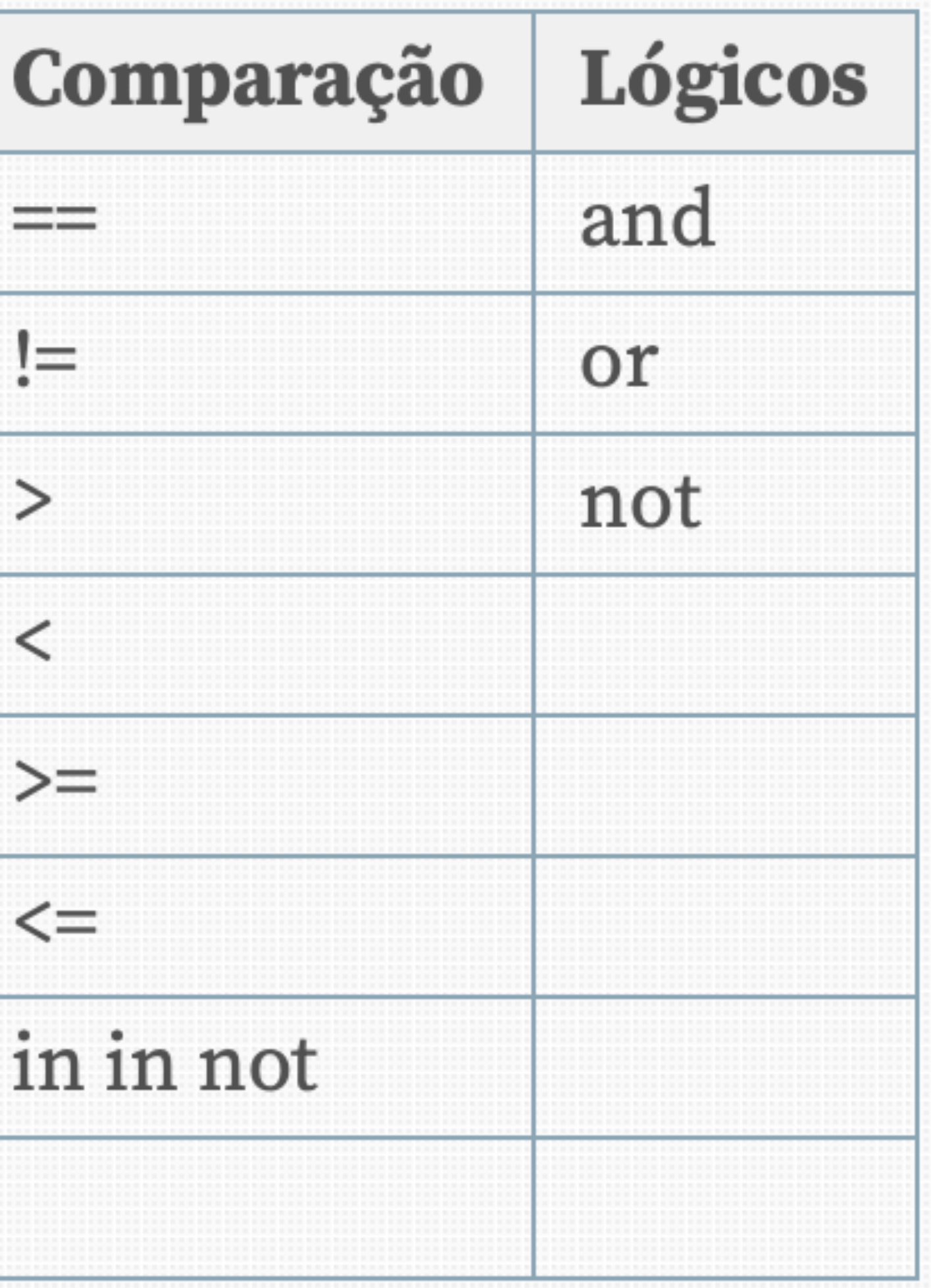

# **Programar** input e print

- print("-------------------------------------")
- $x1 =$  float(input("abcissa do ponto A "))
- print("O antecessor de",n,"é",n-1)
- print(f"A abcissa do porto A={x1:.2f}")

# **Programar** Operadores

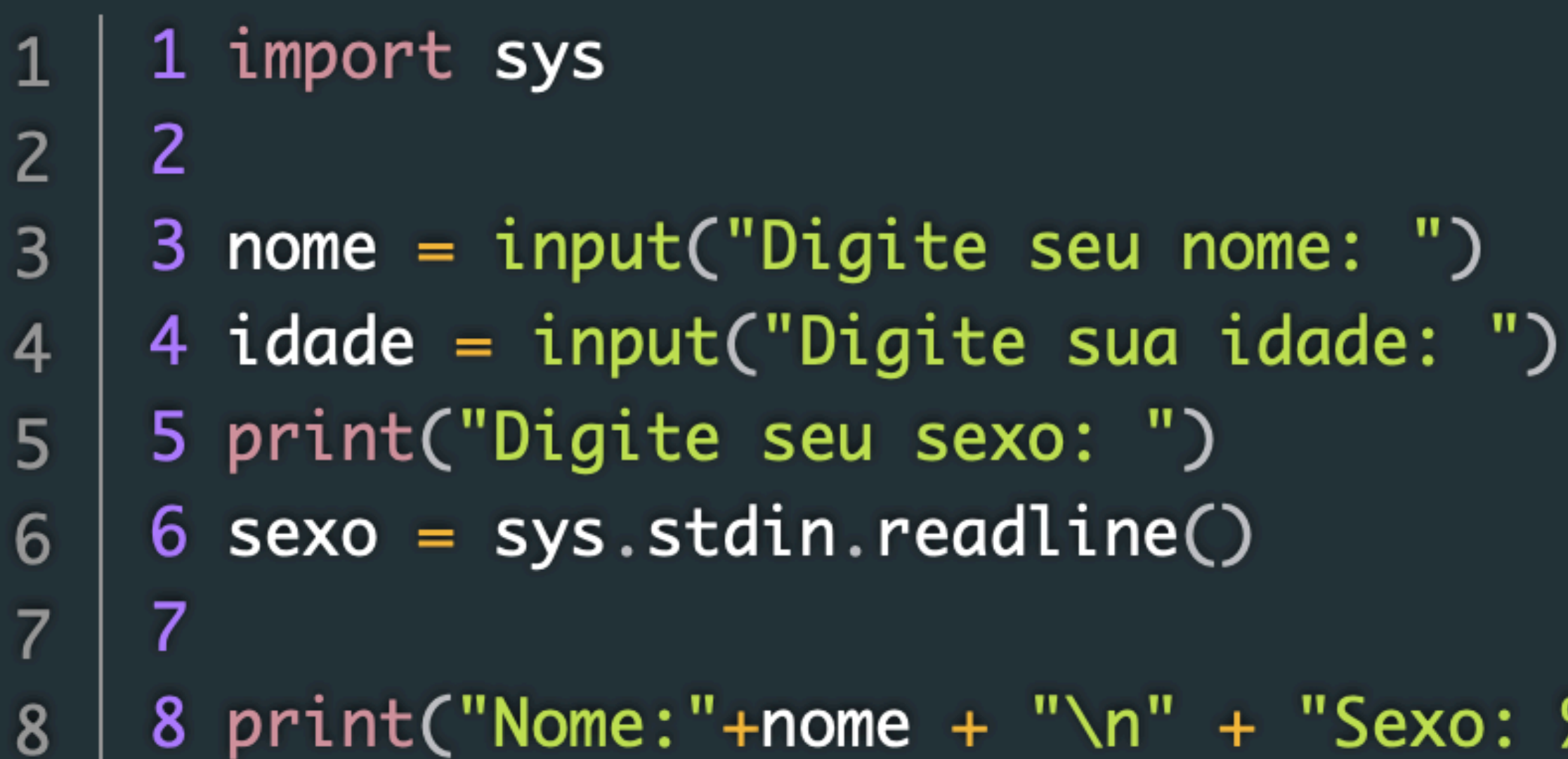

8 print("Nome:"+nome + "\n" + "Sexo: %s Idade: %s" %(sexo,idade))

# Programar IF, ELIF, ELSE no Python

# coding:utf-8  $\mathbf{1}$  $dedos = int(input("Você tem quantos anos?")$  $\overline{2}$ 3 if dedos  $== 18$ :  $\overline{4}$ print("Você tem 18 anos") 5 elif dedos  $>18$ : 6 print("Você tem mais de 18 anos") 7 else: 8 print("Você é menor de idade") 9

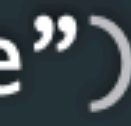

**António Abelha**

# **Python Python List**

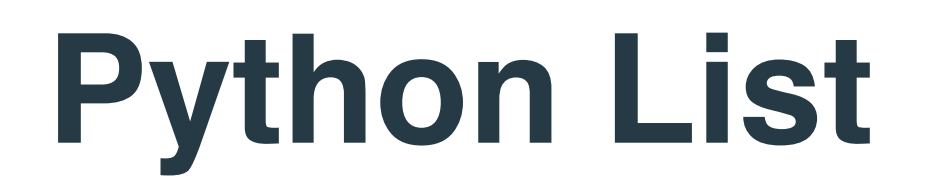

### Uma lista é uma **[estrutura de dados](https://www.devmedia.com.br/estrutura-de-dados-primeiros-passos-com-metodos-de-busca/33018)** composta por itens organizados de forma linear.

Podemos aceder a cada item a partir de um índice,

Índice que representa sua posição na coleção, e

Índice que se inicia em zero.

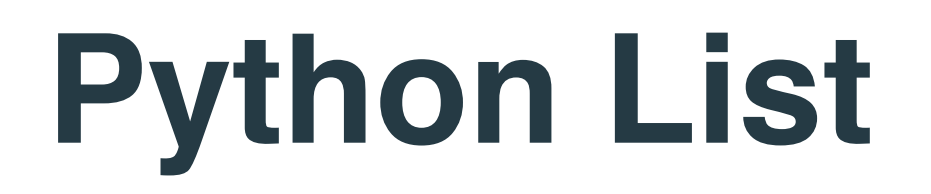

### Em **Python**, uma **lista é representada como uma sequência de objetos** separados por vírgula e dentro de parênteses retos "[]".

Uma lista vazia, por exemplo, pode ser representada por "[ ]" sem nenhum conteúdo.

As possibilidades de declaração e atribuição de valores a uma lista são várias

### **Python List (criar uma lista)**

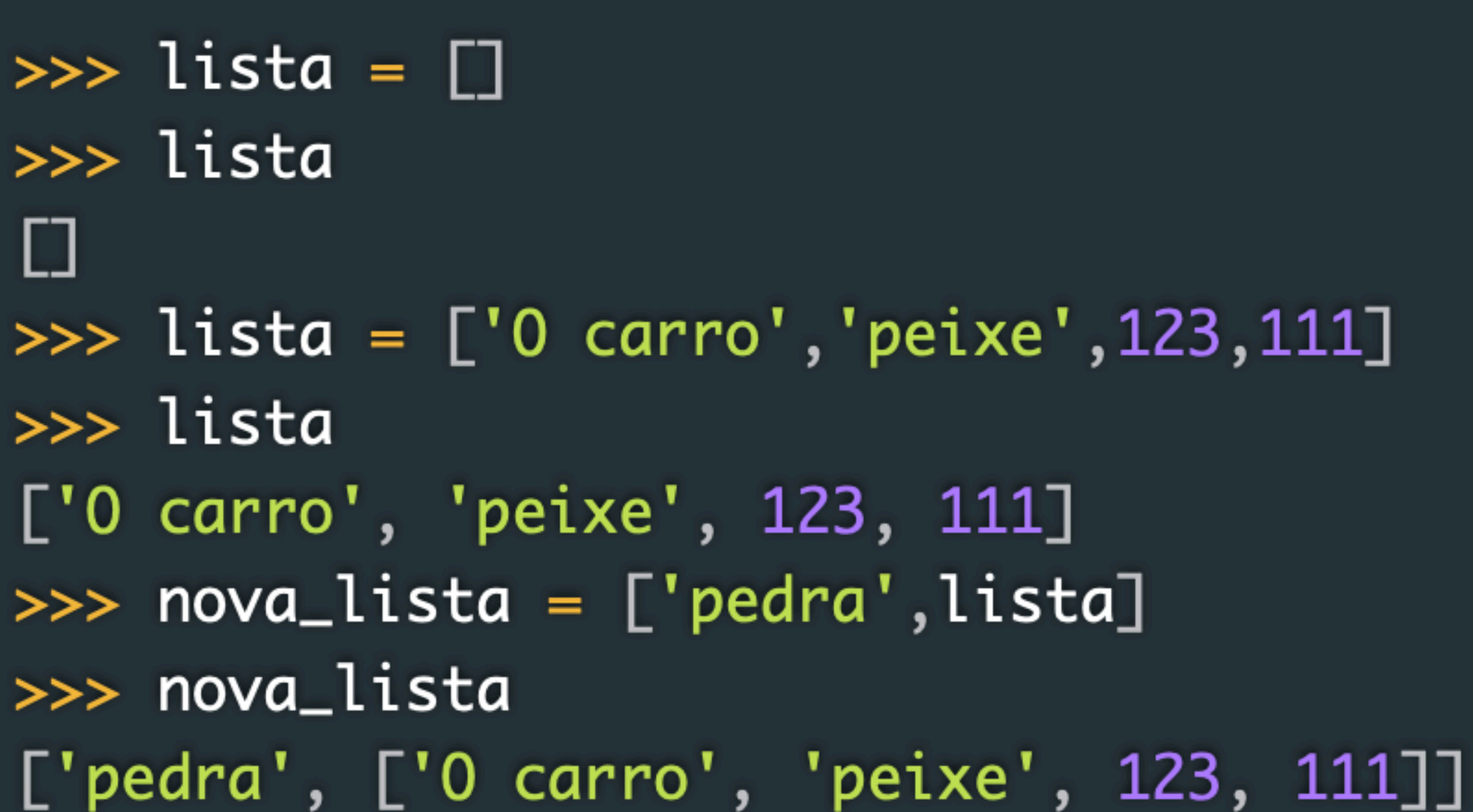

## **Python List (Operadores)**

### Em **Python**, dispomos de vários métodos e operadores para manipular listas listas.

### O primeiro e mais básico é o operador de acesso a cada item a partir dos

índices.

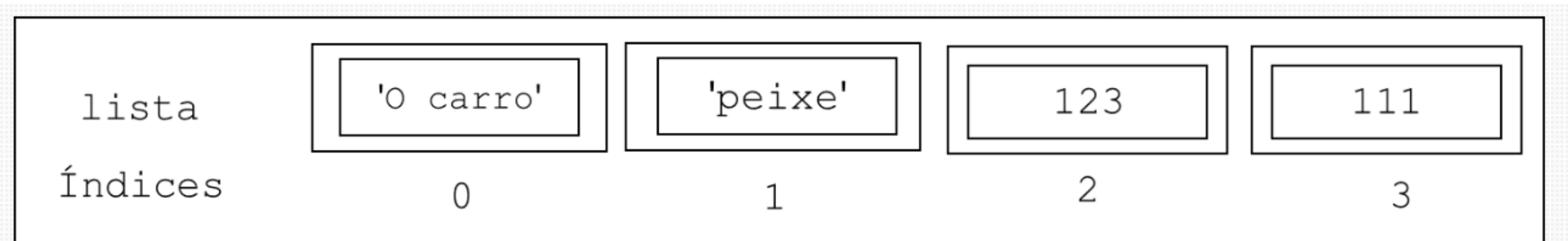

## **Python List (Operadores)**

### Em **Python** as listas podem possuir diferentes tipos de elementos na sua

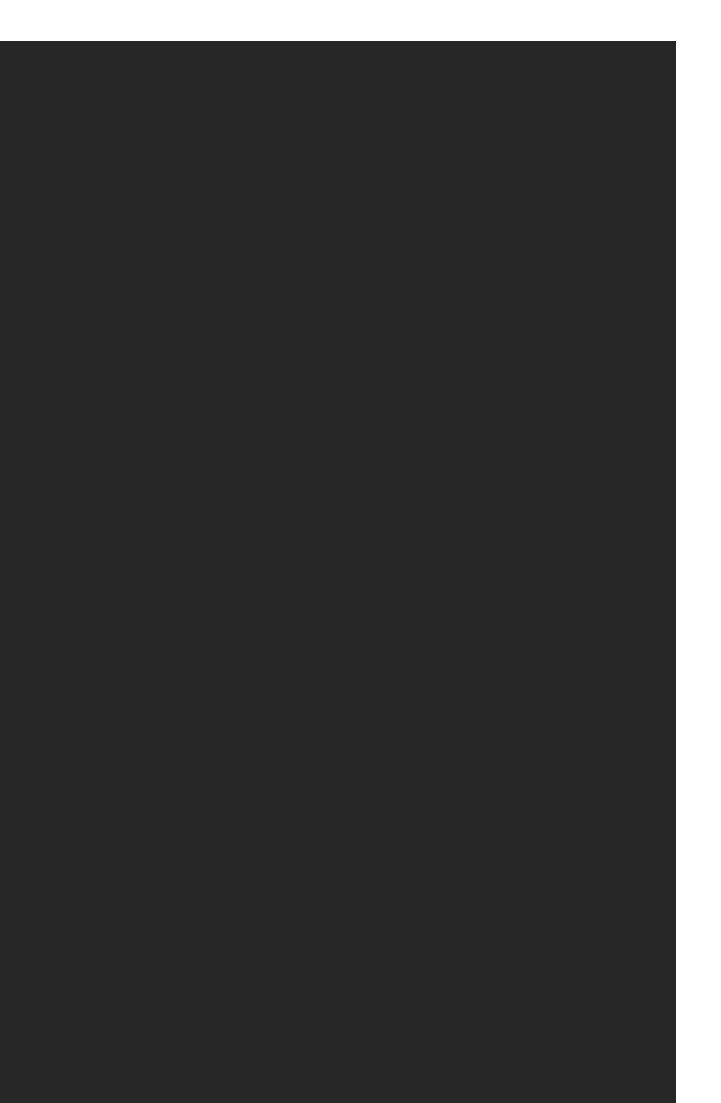

composição.

## **Python List (Operadores)**

 $\gg$ > lista[0] 'O carro'  $\gg$ > lista[2] 123 >>> nova\_lista[0] 'pedra' >>> nova\_lista[1]  $[0]$  Carro azul', 'peixe', 123, 111]  $\gg$  nova\_lista[1][2] 123

## **Python List (Len)**

### O comprimento de uma lista, ou o número de itens que a compõem, pode ser obtido a partir da função *len().*

>>> len(nova\_lista)

 $\overline{2}$ 

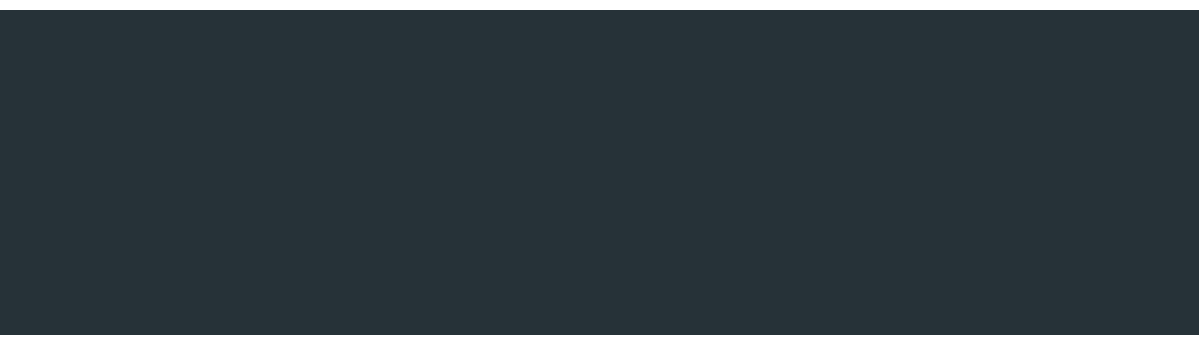

### **Python List (Concatenação e multiplicação)**

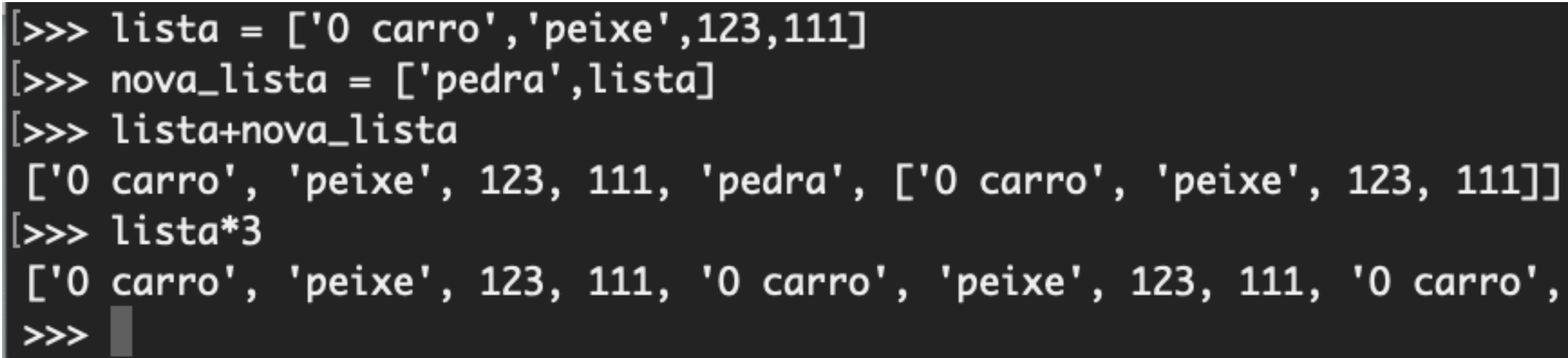

['O carro', 'peixe', 123, 111, 'O carro', 'peixe', 123, 111, 'O carro', 'peixe', 123, 111]

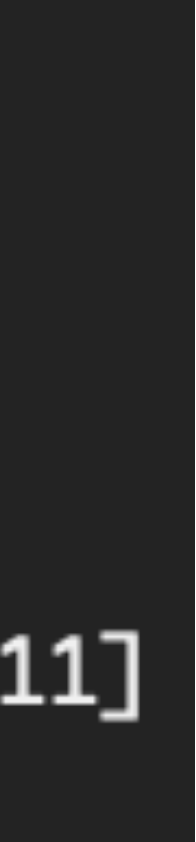

## **Python List (Operador in)**

>>> 'peixe' in lista True >>> 'gato' in lista False

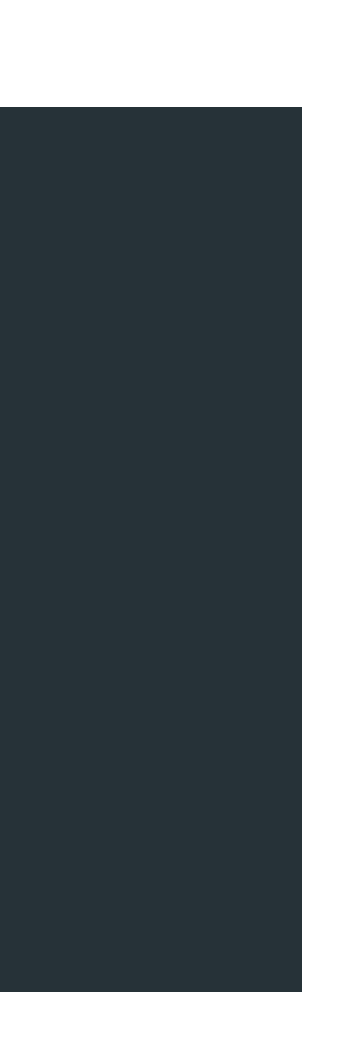

### $nomes = ['Pedro', 'João', 'Leticia']$ for n in nomes:  $print(n)$

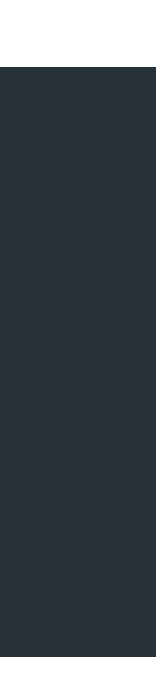

### Python List (Valores mínimos, máximos e soma)

 $\gg$  numeros = [14.55, 67, 89.88, 10, 21.5] >>> min(numeros) 10 >>> max(numeros) 89.88 >>> sum(numeros) 202.93

- 
- -
	- - -
- -
	-
	- -
		-
- -
	-
- 
- 
- 
- - -
- 
- -
	- -
- 
- 
- 
- 
- 
- 
- 
- 
- 
- 
- 
- 
- 
- -
- 
- -
- 
- 
- 
- 
- 
- 
- 
- 
- 
- 
- 
- 
- 
- 
- -
	-
- 
- 
- 
- 
- 
- 
- 
- - - -
			-
			-
			- -
			-
			-
		-

# append()

>>> livros = ['Java','SqlServer', 'Delphi','Python'] >>> livros.append('Android') >>> livros ['Java', 'SqlServer', 'Delphi', 'Python', 'Android']

# insert()

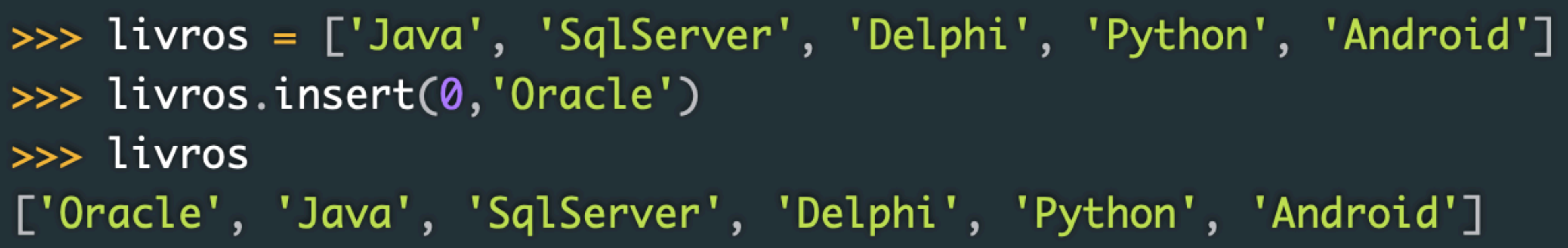

# $pop()$

>>> livros ['Java', 'SqlServer', 'Delphi', 'Python', 'Android']  $\gg$ > livros.pop() 'Android'  $\gg$ > livros.pop(1) 'SqlServer' >>> livros ['Java', 'Python', 'Delphi']

# remove()

>>> livros ['Oracle', 'Java', 'SqlServer', 'Delphi', 'Python', 'Android', 'Oracle'] >>> livros.remove('Oracle') >>> livros ['Java', 'SqlServer', 'Delphi', 'Python', 'Android', 'Oracle'] >>> livros.remove('Oracle') >>> livros ['Java', 'SqlServer', 'Delphi', 'Python', 'Android'] >>> livros.remove('Oracle') Traceback (most recent call last): File "<pyshell#34>", line 1, in <module> livros.remove('Oracle') ValueError: list.remove(x): x not in list

- 
- 
- 
- 

### **Python List (Métodos - ordenação)**

# sort(); reverse()

 $\gg$ > livros ['Java', 'SqlServer', 'Delphi', 'Python', 'Android']  $\gg$ > livros.reverse()  $\gg$ > livros ['Android', 'Python', 'Delphi', 'SqlServer', 'Java']  $\gg$ > livros.sort() >>> livros ['Android', 'Delphi', 'Java', 'Python', 'SqlServer']

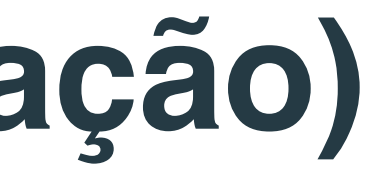

# count()

[>>> livros = ['Oracle', 'Java', 'SqlServer', 'Delphi', 'Python', 'Android', 'Oracle'] [>>> livros.count('Python')  $\mathbf{1}$ [>>> livros.count('Oracle')  $\overline{2}$  $\gg$ 

# **Python List (Exemplos )**

[>>> programadores = ['Vitor', 'Julio', 'Samuel', 'Carlos', 'Luisa'] [>>> print(type(programadores)) <type 'list'> [>>> type(programadores) <type 'list'> [>>> print(len(programadores)) 5 [>>> print(programadores[4]) Luisa  $\rightarrow$   $\rightarrow$ 

# **Python List (Exemplos)**

[>>> print(programadores) ['Vitor', 'Julio', 'Samuel', 'Carlos', 'Luisa']  $[>>>$  programadores $[1] = 'Carolina'$ [>>> print(programadores) ['Vitor', 'Carolina', 'Samuel', 'Carlos', 'Luisa'] >>>

**António Abelha**

# **Python Python Matrices**

# **Python List (Exemplos )**

Podemos usar listas para armazenar e manipular matrizes.

$$
\begin{pmatrix} 2 & -3 & 4 \ 0 & 7 & 5 \end{pmatrix}
$$

Pode ser representada na lista

 $[2,-3,4]$ ,  $[0, 7,5]$ ]

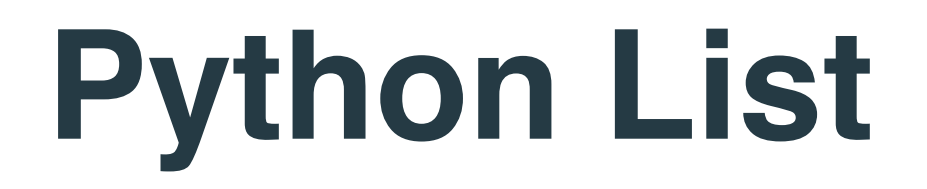

## MATRIZ [linha][coluna]

 $MATRIZ [0] [0] = 2$  $MATRIZ [0] [1] = -3$  $MATRIZ [0] [2] = 4$  $MATRIZ [1] [0] = 0$  $MATRIZ [1][1] = 7$  $MATRIZ [1][2] = 5$ 

### **Python List**

Vamos escrever uma função que construa uma matriz 4x3 com valores iguais a zero e que retorne a matriz construída.

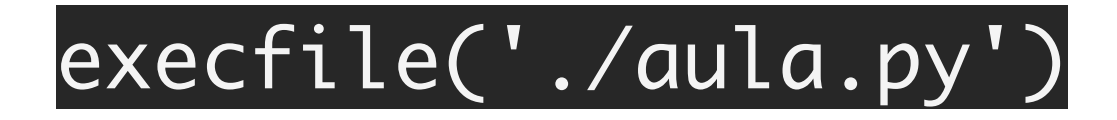

```
# Funcao para construir uma matriz 4x3 de 0
def constroiMatriz1():
           matrix = []for i in range(4):
                     \lim_{\alpha \to \infty} = \prod_{\text{user@hsa-cod101}:~\neg/aida}for j in range(3) todi01:~/aida
                                list.append(linha,0)
                     \text{matrix} = \text{matrix} + \text{[link]}.return matriz
                                   [user@hsa-codi01:~/aida_ja
                                    user
                                             1971
def constroiMatriz2():
                                             1986
                                    user
                                    user
           matrix = []for i in range(4):
                     list.append(matriz,[0]*3)
           return matriz
                                    U \setminus U U \setminus U U \setminus U U \setminus U[user@hsa-codi01:~/aida_jav
```
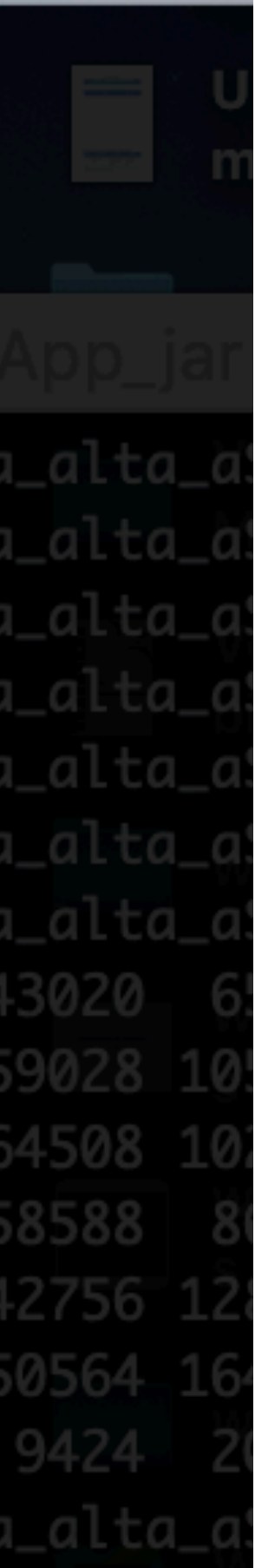

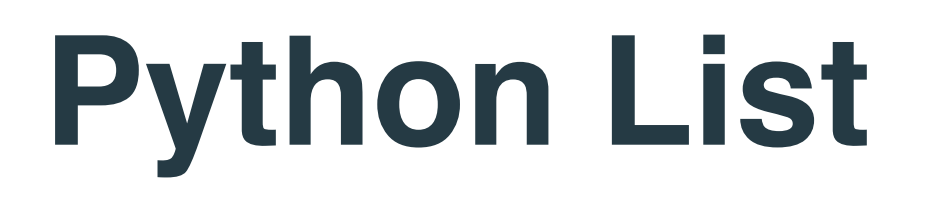

Vamos escrever uma função para multiplicar os elementos da diagonal principal de uma matriz por um valor *k*.

A função deve receber a matriz e *k*, e devolver a matriz resultante.

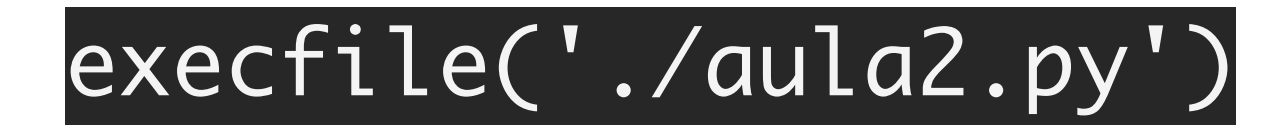

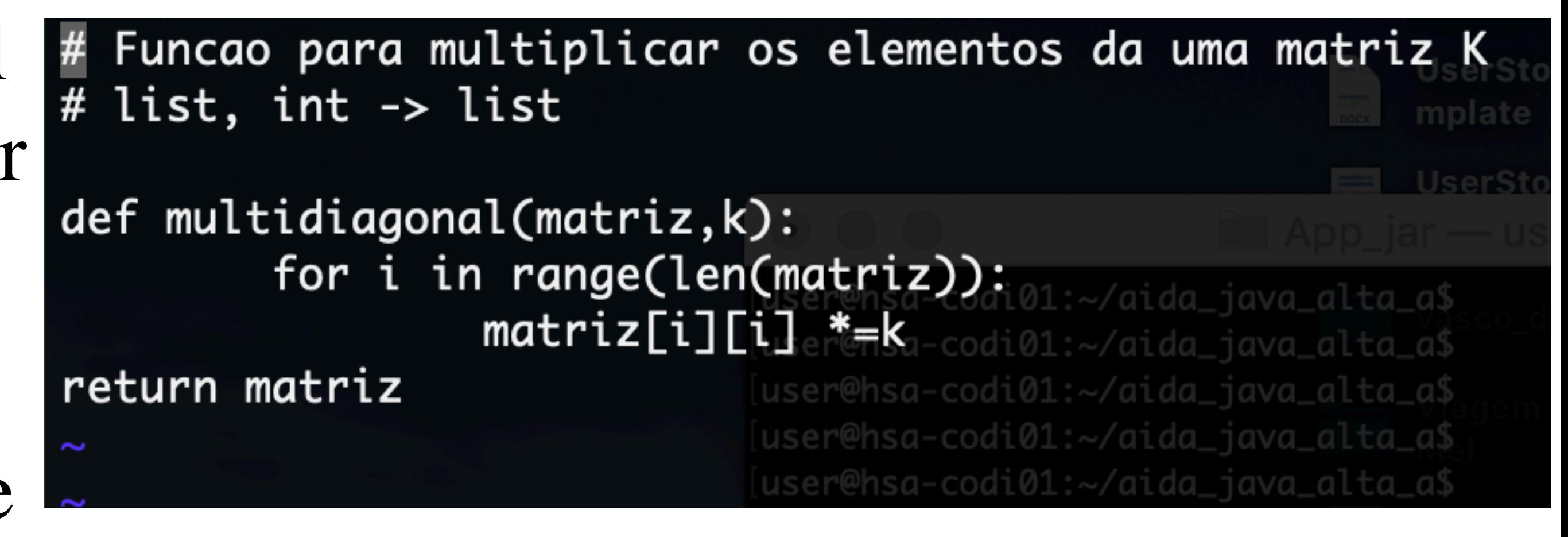

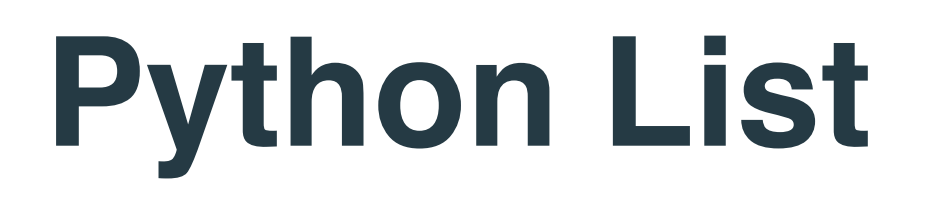

Escreva uma função que dadas duas matrizes A e B de mesmo tamanho, devolva a soma das duas matrizes.

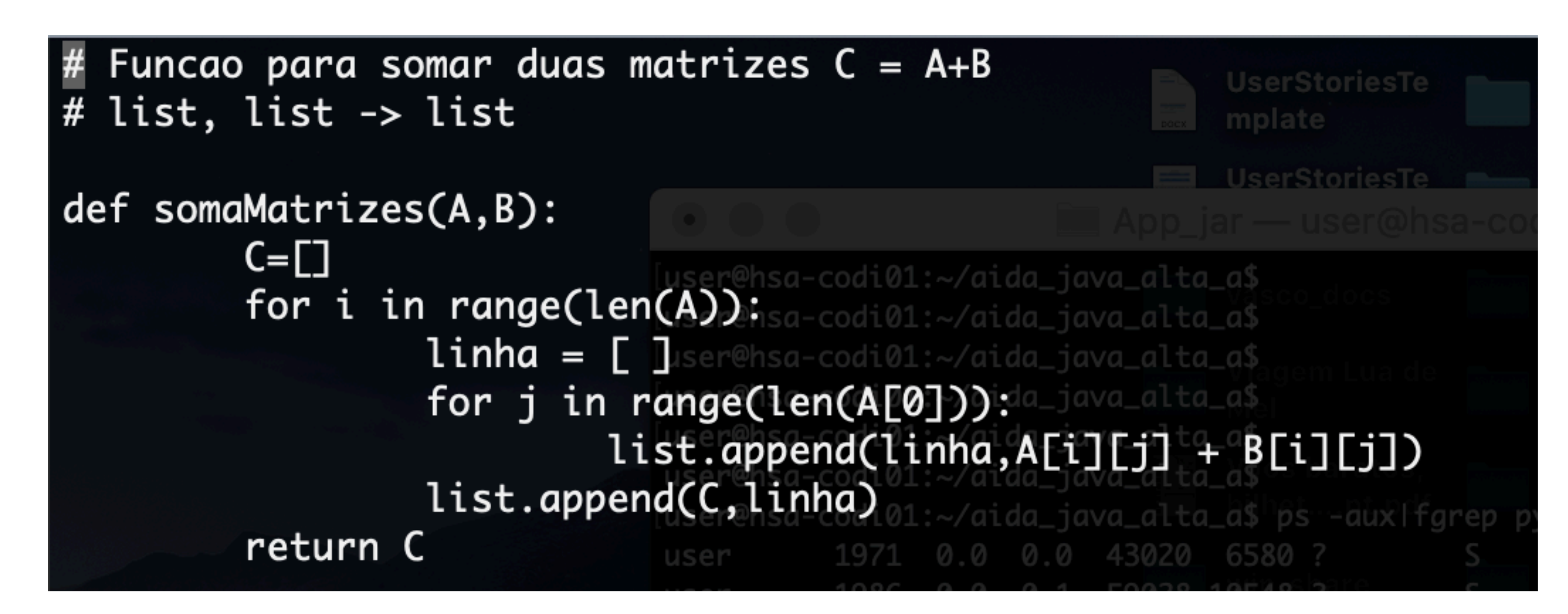

### execfile('./aula3.py')

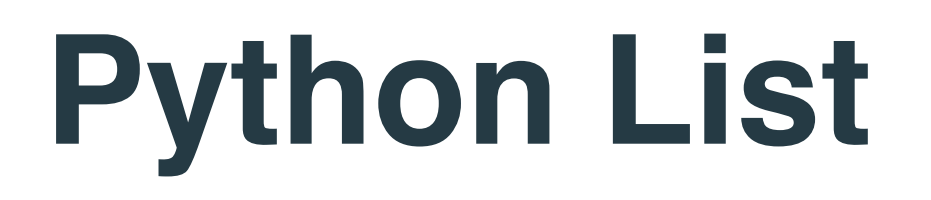

Escreva uma função que dada uma matriz retorne a linha de maior soma e a respectiva soma

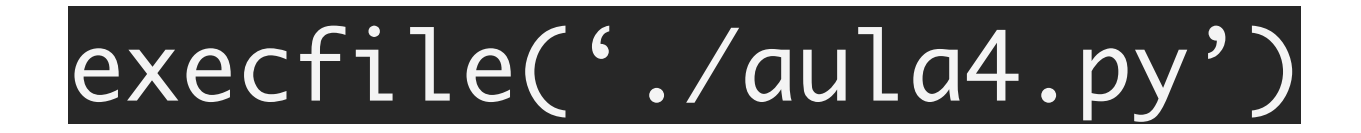

```
Funcao para apresentar a linha de maior soma e soma
# list \rightarrow list, int
def maiorLinha1(matriz):
         somas = [ ]
         for i in range(len(matriz)): 01: //aida_java_alta_as
                  some = 0[user@hsa-codi01:~/aida_java_alta_a$
                  for j in range(len(matriz[0])): alta_a$
                           some += matrix[i][j]list.append(somas,soma)
         \text{major} = \text{max}(\text{somas})pos = list.index(Somas, main)0.0 0.1 59028 10548
         return matriz[pos], maior
                              user
def maiorLinha2(matriz):
                              user
         somas = \lceil \rceiluser
                                     26283
                                                    9424 2016 p
         for i in range(len(matriz)):
                                            √aida_java_alta_a$ kil
                                            ~/aida_java_a
                  some = sum(matrix[i])forca nohup pytho
                  list.append(somas, soma)
         maior = max(somas)sa-codi@1:-$ cdpos = list.index(Somas, main)1:~ and python\_app/return matriz[pos], maiora-codi01:~/python_app$ nohup pyth
```
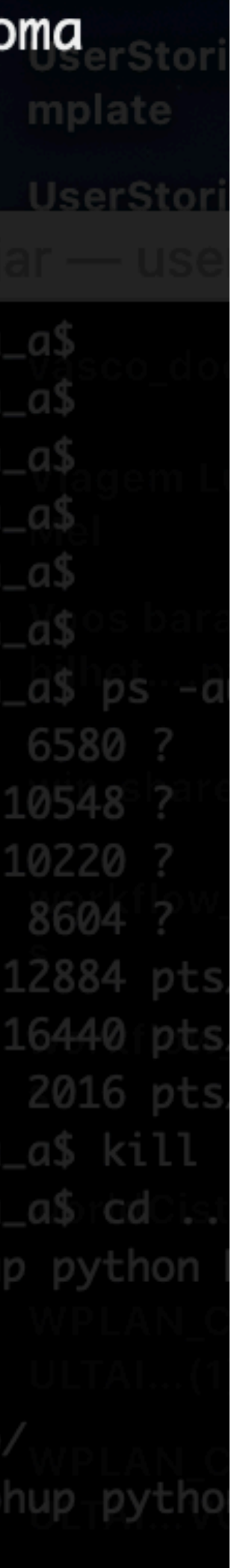
## **Python List**

Escreva uma função para calcular o produto de duas matrizes M1 e M2. A função deve verificar se as matrizes têm de tamanhos compatíveis para a multiplicação. Devolver matriz resultado ou mensagem de erro.

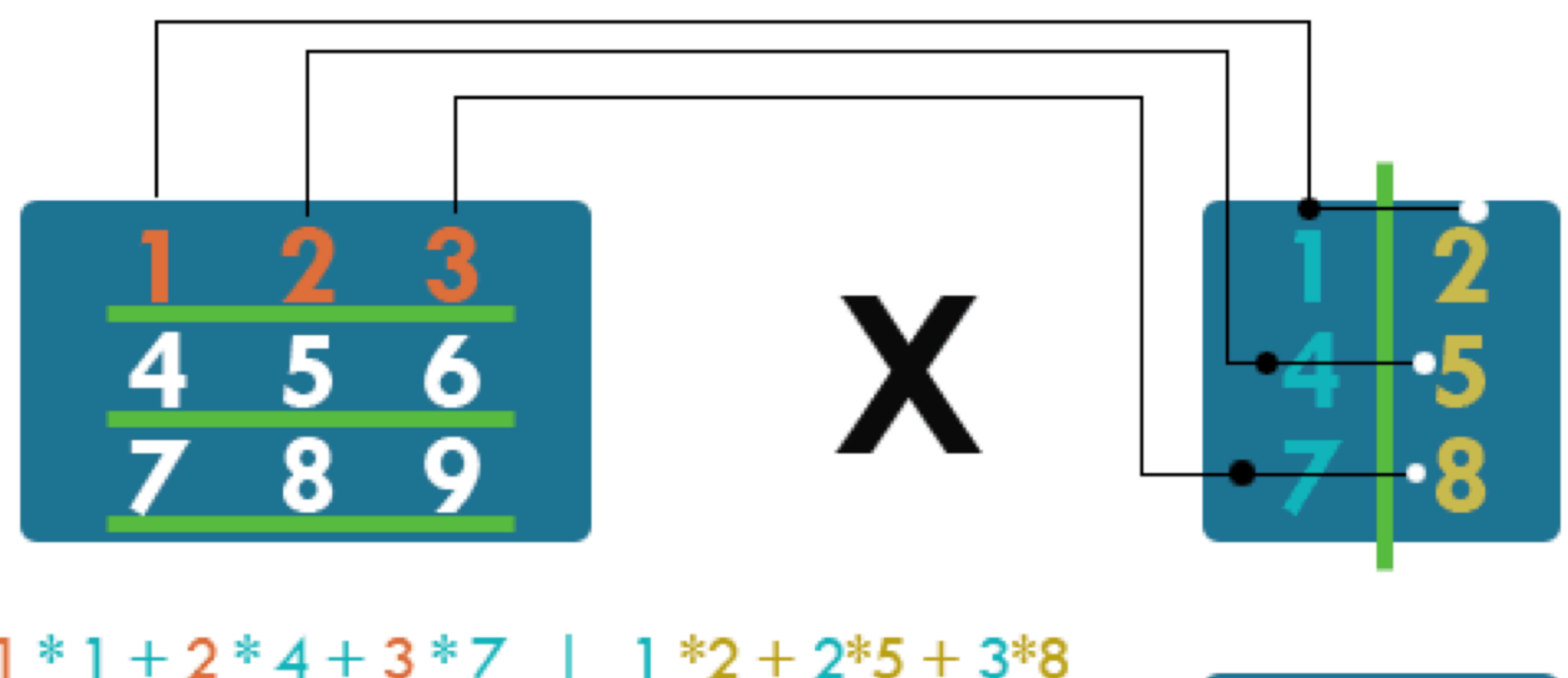

 $1 * 1 + 2 * 4 + 3 * 7$  |  $1 * 2 + 2 * 5 + 3 * 8$  $4*1+5*4+6*7$  |  $4*2+5*5+6*8$ 

As colunas de M na linha 1 \* as linhas de N na coluna 1. Depois, as mesmas colunas de M \* as linhas de N na coluna 2

As colunas de M na linha 2 \* as linhas de N na coluna 1. Depois, as mesmas colunas de M \* as linhas de N na coluna 2...

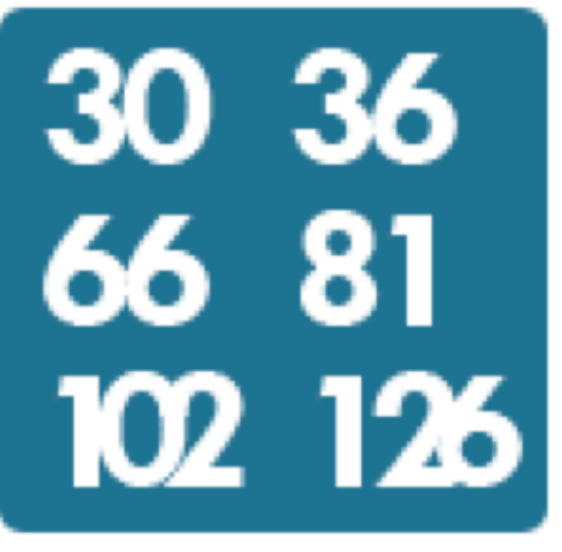